# **HPCC Systems®**

## **HPCC Configuration Manager**

**Boca Raton Documentation Team** 

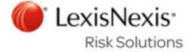

## **HPCC Configuration Manager**

Boca Raton Documentation Team Copyright © 2016 HPCC Systems<sup>®</sup>. All rights reserved

We welcome your comments and feedback about this document via email to <docfeedback@hpccsystems.com>

Please include **Documentation Feedback** in the subject line and reference the document name, page numbers, and current Version Number in the text of the message.

LexisNexis and the Knowledge Burst logo are registered trademarks of Reed Elsevier Properties Inc., used under license.

HPCC Systems<sup>®</sup> is a registered trademark of LexisNexis Risk Data Management Inc.

Other products, logos, and services may be trademarks or registered trademarks of their respective companies.

All names and example data used in this manual are fictitious. Any similarity to actual persons, living or dead, is purely coincidental.

2016 Version 6.2.0-1

## HPCC Configuration Manager

| Using Configuration Manager         | . 4 |
|-------------------------------------|-----|
| Running the Configuration Manager   |     |
| Configuration Manager Advanced View |     |
| Using ConfigMgr in Advanced Mode    |     |
| Hardware Section                    |     |
| Software Section                    |     |

## **Using Configuration Manager**

Configuration Manager is the utility with which we configure the HPCC platform. The HPCC platform's configuration is stored in an XML file named **environment.xml**. When you install a package, a default single-node environment.xml is generated. After that, you can use the Configuration Manager to modify it and add nodes and configure components.

The Configuration Manager Wizard creates a similar file, but after it is generated, you must rename it and put it into place on each node.

Configuration Manager also offers an **Advanced View** which allows you to add instances of components or change the default settings for components. Even if you plane to use Advanced View, it is a good idea to start with a wizard generated configuration and use Advanced View to finish it.

This document will guide you through configuring an HPCC environment using the Configuration Manager.

## Running the Configuration Manager

This document will guide you through configuring an HPCC environment using the Configuration Manager.

The HPCC package should already be installed on ALL nodes.

You can use any tool or shell script you choose.

- 1. SSH to a node in your environment and login as a user with sudo privileges. We would suggest that it would be the first node, and that it is a support node, however that is up to your discretion.
- 2. Start the Configuration Manager service on the node (again we would suggest that it should be on a support node, and further that you use the same node to start the Configuration Manager every time, but this is also entirely up to you).

sudo /opt/HPCCSystems/sbin/configmgr

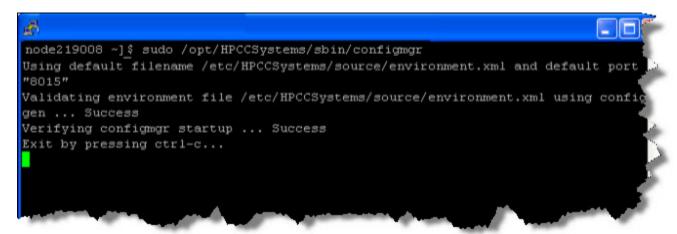

3. Using a Web browser, go to the Configuration Manager's interface:

```
http://<ip of installed system>:8015
```

The Configuration Manager startup wizard displays.

There are different ways to configure your HPCC system. You can use the **Generate environment wizard** and use that environment or experienced users can then use the **Advanced View** for more specific customization. There is also the option of using **Create blank environment** to generate an empty environment that you could then go in and add only the components you would want.

## **Environment Wizard**

1. To use the wizard select the **Generate new environment using wizard** button.

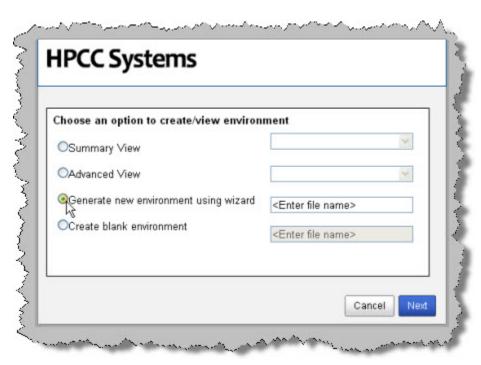

2. Provide a name for the environment file.

This will then be the name of the configuration XML file. For example, we will name our environment *NewEnvironment* and this will produce a configuration XML file named *NewEnvironment.xml* that we will use.

3. Press the Next button.

Next you will need to define the IP addresses that your HPCC system will be using.

#### 4. Enter the IP addresses.

IP Addresses can be specified individually using semi-colon delimiters. You can also specify a range of IPs using a hyphen (for example, nnn.nnn.nnn.x-y). In the image below, we specified the IP addresses 10.239.219.1 through 10.239.219.100 using the range syntax, and also a single IP 10.239.219.111.

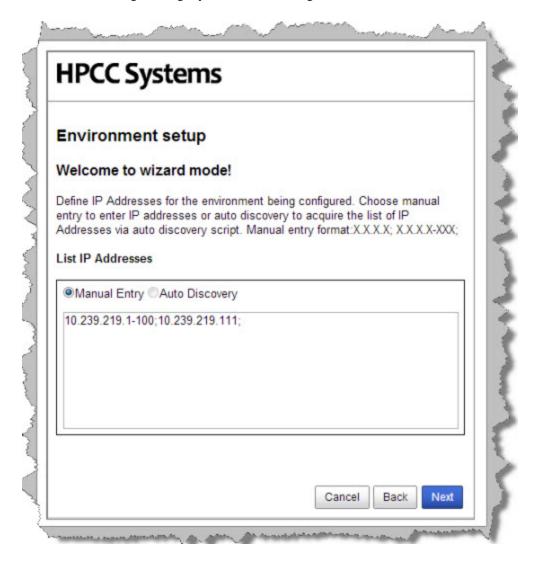

#### 5. Press the Next button.

Now you will define how many nodes to use for the Roxie and Thor clusters.

#### 6. Enter the appropriate values as indicated.

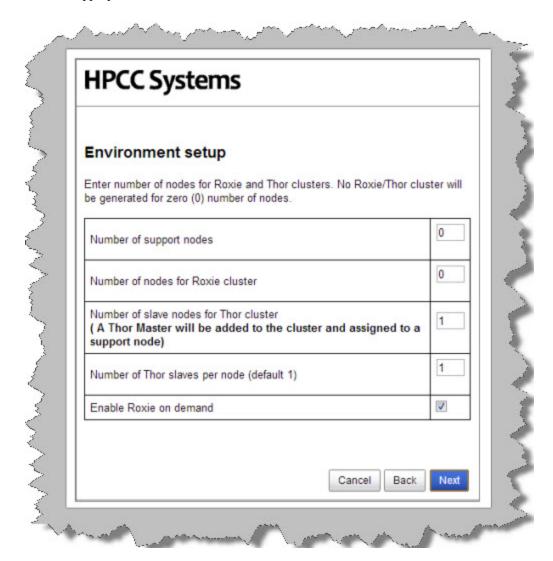

**Number of support nodes:** Specify the number of nodes to use for support components. The default is 1.

Number of nodes for Roxie

cluster:

Specify the number of nodes to use for your Roxie cluster. Enter zero (0) if you do not want a Roxie cluster.

Number of slave nodes for Thor cluster Specify the number of slave nodes to use in your Thor cluster. A Thor master node will be added automatically. Enter zero (0) if you do not want any Thor

slaves.

Number of Thor slaves per node (default 1)

Specify the number of Thor slave processes to instantiate on each slave node.

Enter zero (0) if you do not want a Thor cluster.

**Enable Roxie on demand** Specify whether or not to allow queries to be run immediately on Roxie. This must be enabled to run the debugger. (Default is true)

#### 7. Press the **Next** button

The wizard displays the configuration parameters.

8. Press the **Finish** button to accept these values or press the **Advanced View** button to edit in advanced mode.

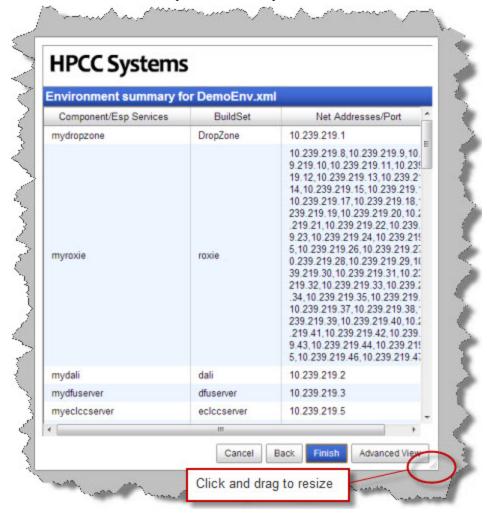

You will now be notified that you have completed the wizard.

Successfully generated the file NewEnvironment.xml

At this point, you have created a file named NewEnvironment.xml in the /etc/HPCCSystems/source directory

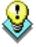

Keep in mind, that your HPCC configuration may be different depending on your needs. For example, you may not need a Roxie or you may need several smaller Roxie clusters. In addition, in a production [Thor] system, you would ensure that Thor and Roxie nodes are dedicated and have no other processes running on them. This document is intended to show you how to use the configuration tools. Capacity planning and system design is covered in a training module.

## **Distribute the Configuration**

1. Stop the HPCC system.

If it is running stop the HPCC system (on every node), using a command such as this:

sudo /sbin/service hpcc-init stop

Note:

You may have a multi-node system and a custom script such as the one illustrated in Appendix of the **Installing and Running the HPCC Platform** document to start and stop your system. If that is the case please use the appropriate command for stopping your system on every node.

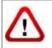

Be sure HPCC is stopped before attempting to copy the environment.xml file.

2. Back up the original environment.xml file.

```
# For example sudo -u hpcc cp /etc/HPCCSystems/environment.xml /etc/HPCCSystems/source/environment-date.xml
```

Note:

The live environment.xml file is located in your /etc/HPCCSystems/ directory. ConfigManager works on files in /etc/HPCCSystems/source directory. You must copy from this location to make an environment.xml file active.

You can also choose to give the environment file a more descriptive name, to help differentiate any differences.

Having environment files under source control is a good way to archive your environment settings.

3. Copy the new .xml file from the source directory to the /etc/HPCCSystems and rename the file to environment.xml

```
# for example
sudo -u hpcc cp /etc/HPCCSystems/source/NewEnvironment.xml /etc/HPCCSystems/environment.xml
```

4. Copy the /etc/HPCCSystems/environment.xml to the /etc/HPCCSystems/ on to every node.

You may want to use a script to push out the XML file to all nodes. See the *Example Scripts* section in the Appendix of the **Installing and Running the HPCC Platform** document. You can use the scripts as a model to create your own script to copy the environment.xml file out to all your nodes.

5. Restart the HPCC platform on all nodes.

## **Configuration Manager Advanced View**

For the advanced user, the Advanced View offers access to adding additional instances of components or making configuration settings for individual components.

## Using ConfigMgr in Advanced Mode

This section shows some of the configuration options in Advanced Mode. There are a few different ways to configure your system. If you are not an experienced user you can use the Generate environment wizard discussed in the previous section. The following steps will detail the Advanced set up.

- 1. SSH to the first box in your environment and login as a user with sudo privileges.
- 2. If it is running, stop the HPCC system using this command on every node:

```
sudo /sbin/service hpcc-init stop
```

**Note:** If you have a large system with many nodes, you may want to use a script to perform this step. See the *Example Scripts* section in the Appendix of the **Installing and Running the HPCC Platform** document.

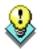

You can use this command to confirm HPCC processes are stopped:

sudo /sbin/service hpcc-init status

3. Start the Configuration Manager service on one node (usually the first node is considered the head node and is used for this task, but this is up to you).

sudo /opt/HPCCSystems/sbin/configmgr

```
node219008 ~] $ sudo /opt/HPCCSystems/sbin/configmgr
Using default filename /etc/HPCCSystems/source/environment.xml and default port
"8015"
Validating environment file /etc/HPCCSystems/source/environment.xml using confic
gen ... Success
Verifying configmgr startup ... Success
Exit by pressing ctrl-c...
```

4. Using a Web browser, go to the Configuration Manager's interface:

```
http://<ip of installed system>:8015
```

The Configuration Manager startup wizard displays.

5. Select **Advanced View**, then press the **Next** button.

There are a few different ways to configure your system. If you are not an experienced user you can use the Generate environment wizard discussed in the previous section.

6. Select an XML file from the drop list.

This list is populated from versions of an environment XML file in your server's /etc/HPCCSystems/source/ directory.

The system will check the current environment file and if a match is found here it will highlight in blue the current environment file being used.

#### 7. Press the **Next** button.

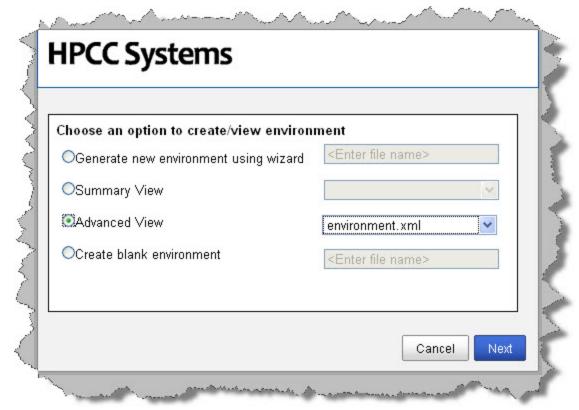

#### 8. The Configuration Manager interface displays.

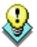

Default access is read-only. Many options are only available when write-access is enabled.

Gain write access by checking the Write Access checkbox.

Unchecking this box returns the environment to read-only mode. All menu items are disabled in read-only mode.

Closing the web page automatically removes any write-access locks.

#### 9. Check the **Write Access** box.

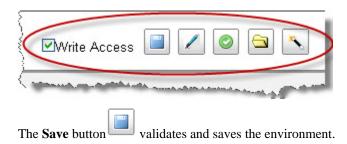

## **HPCC Configuration Manager**

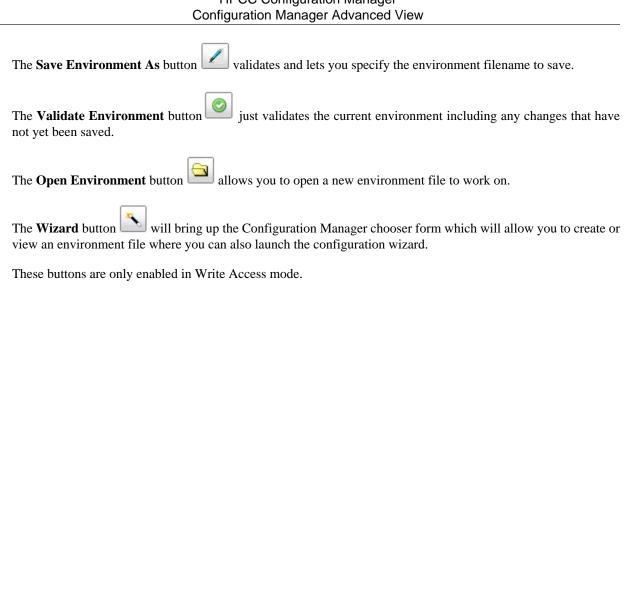

## **XML View**

In the advanced view of Configuration Manager, you can optionally choose to work with the XML View.

To see the configuration in XML View, click on the Environment heading in the Navigator panel on the left side.

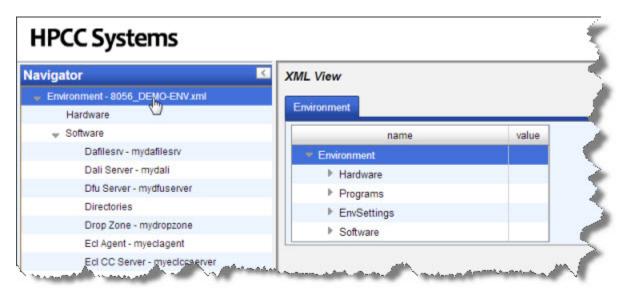

You can access all attributes through the XML view.

If you wish to add an attribute that does not exist, right-click on one of the components then you can choose to add an attribute.

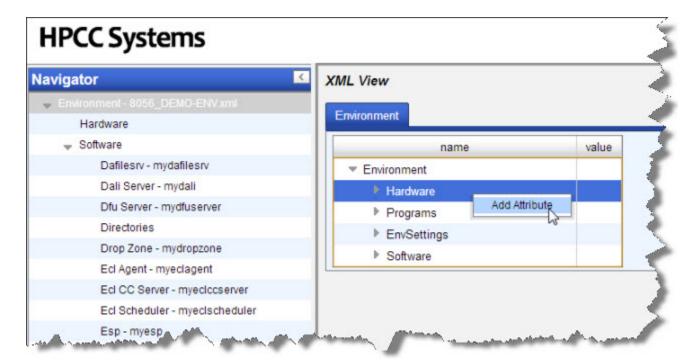

## **Hardware Section**

This section allows you to define your list of servers. When defining instances of components, you will choose from servers in this list.

1. Select **Hardware** in the Navigator panel on the left side.

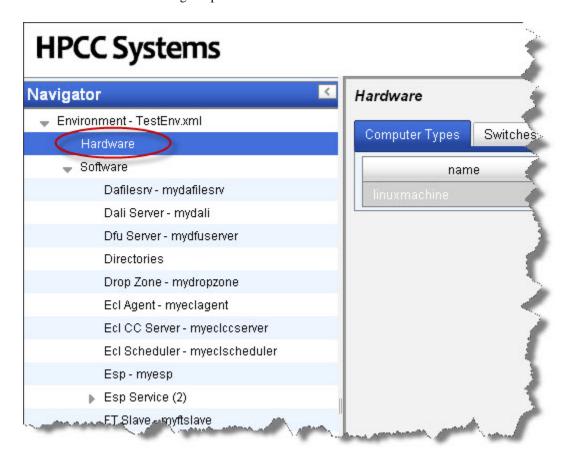

2. Select the **Computers** tab.

3. right-click on one of computers listed, then select New Range.

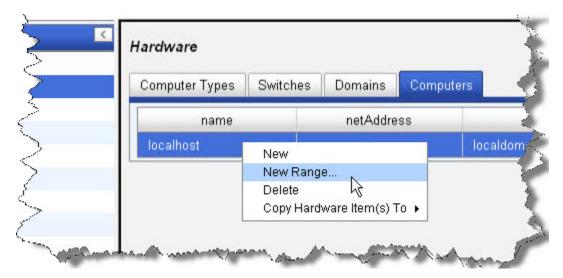

#### 4. Specify the following:

- Name Prefix any name that will help you to identify the node or range
- · Start IP Address
- · Stop IP Address

The IP Addresses can be specified in a range if all your host IP addresses are consecutively numbered. If the IP addresses are not sequential you should repeat the process for each individual IP address and just add the IP address in both the start and stop IP address field. You will then need to repeat the process for each node.

#### 5. Press the **OK** button.

The list of nodes now displays with the nodes that you just added.

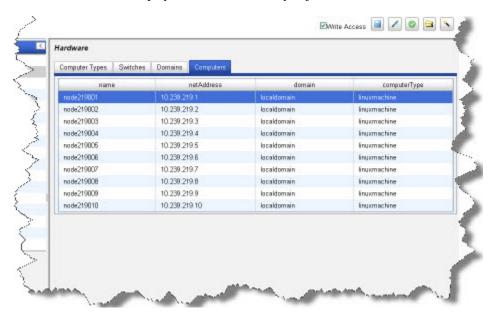

Next, edit each System Server component instance and set it to a newly defined node.

#### HPCC Configuration Manager Configuration Manager Advanced View

|    | Configuration Manager Advanced View                                                                                     |  |  |  |  |  |
|----|----------------------------------------------------------------------------------------------------|--|--|--|--|--|
| 6. | Click the disk icon to save                                                                                             |  |  |  |  |  |
| 7. | • Expand the <b>Software</b> section, if necessary, in the Navigator panel on the left side, by clicking on the button. |  |  |  |  |  |
|    |                                                                                                    |  |  |  |  |  |
|    |                                                                                                    |  |  |  |  |  |
|    |                                                                                                    |  |  |  |  |  |
|    |                                                                                                    |  |  |  |  |  |
|    |                                                                                                    |  |  |  |  |  |
|    |                                                                                                    |  |  |  |  |  |
|    |                                                                                                    |  |  |  |  |  |
|    |                                                                                                    |  |  |  |  |  |
|    |                                                                                                    |  |  |  |  |  |
|    |                                                                                                    |  |  |  |  |  |
|    |                                                                                                    |  |  |  |  |  |
|    |                                                                                                    |  |  |  |  |  |
|    |                                                                                                    |  |  |  |  |  |
|    |                                                                                                    |  |  |  |  |  |
|    |                                                                                                    |  |  |  |  |  |
|    |                                                                                                    |  |  |  |  |  |
|    |                                                                                                    |  |  |  |  |  |
|    |                                                                                                    |  |  |  |  |  |
|    |                                                                                                    |  |  |  |  |  |
|    |                                                                                                    |  |  |  |  |  |
|    |                                                                                                    |  |  |  |  |  |
|    |                                                                                                    |  |  |  |  |  |
|    |                                                                                                    |  |  |  |  |  |

## **Software Section**

Use the software components section to configure software components of the HPCC platform. Most software components are actual running processes; however, some are just definitions used by the system. These definitions are used by the configuration generator.

Items that appear in red indicate optional values. They are only written to the environment if you add to or change that value. If untouched, they will not appear in the environment XML file.

## Dali

#### **Instances**

- 1. Select **Dali Server** in the Navigator panel on the left side.
- 2. Select the Instances tab.
- 3. In the computer column, choose a node from the drop list as shown below:

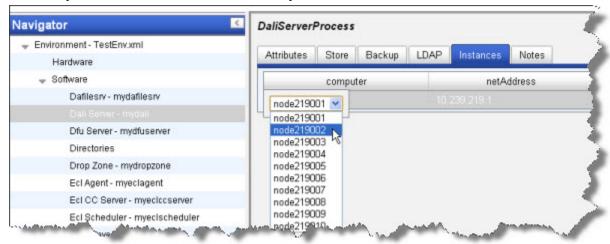

4. Click the disk icon to save

## **DaliServer attributes**

This section describes the DaliServer attributes.

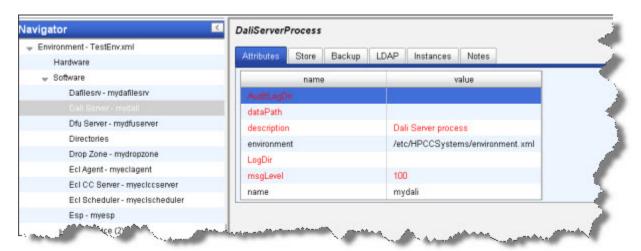

| attribute   | values                                                  | default             | required |
|-------------|---------------------------------------------------------|---------------------|----------|
| name        | Name for this process                                   |                     | optional |
| description | Description for this process                            | Dali Server process | optional |
| msgLevel    | Severity threshold for reporting errors in log file     | 100                 | optional |
| dataPath    | Directory in which dali's data files will be written to |                     | optional |
| LogDir      | Directory in which to store server log files            |                     | optional |
| AuditLogDir | Directory in which to store audit log files             |                     | optional |
| environment | Path to an xml file containing an Environment to use    |                     |          |

### **DaliServer store**

This section describes the attributes configuring how Dali handles the system data store.

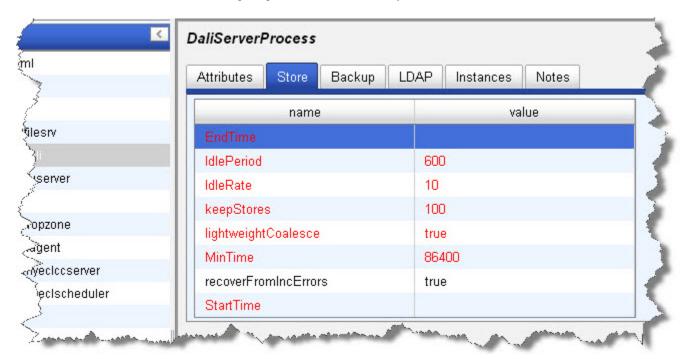

| attribute            | values                                                           | default | required |
|----------------------|------------------------------------------------------------------|---------|----------|
| lightweightCoalesce  | Enable non memory loaded consolidation of store                  | true    | optional |
| IdlePeriod           | Period of client to server quiet time to trigger store save      | 600     | optional |
| IdleRate             | Number of transaction per minute to be considered quiet time     | 10      | optional |
| MinTime              | Minimum amount of time between light-<br>weight store saves      | 86400   | optional |
| StartTime            | Start time of lightweight coalesce checking                      |         | optional |
| EndTime              | End time of lightweight coalesce checking                        |         | optional |
| keepStores           | Number of old saved stores to keep                               | 10      | optional |
| recoverFromIncErrors | Switch on to auto recover from corruption to delta files on load | true    |          |

## **DaliServer LDAP options**

This section describes the DaliServer LDAP tab.

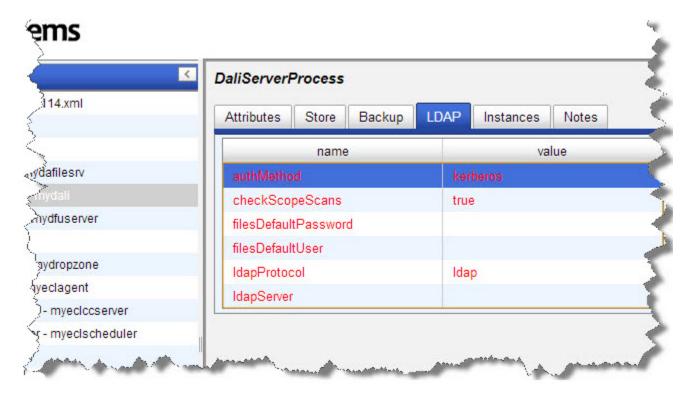

| attribute            | values                                                   | default                                   | required |
|----------------------|----------------------------------------------------------|-------------------------------------------|----------|
| ldapServer           | The ldap server to be used for authentication.           |                                           | optional |
| ldapProtocol         | The protocol to use - standard ldap or ldap over SSL.    | ldap Choices are: * ldap * ldaps          | optional |
| authMethod           | The protocol to use for LDAP authentication.             | kerberos Choices are: * kerberos * simple | optional |
| filesDefaultUser     | The default username for Files access (ActiveDirectory). |                                           | optional |
| filesDefaultPassword | The default password for filesDefaultUser.               |                                           | optional |
| checkScopeScans      | Enable LDAP checking for all logical file listings       | true                                      | optional |

#### **DaliServer Notes**

This tab allows you to add any notes pertinent to the component's configuration. This can be useful to keep a record of changes and to communicate this information to peers.

### **Dafilesry Process**

#### **Dafilesry Instances**

Dafilesry is a helper process that every node needs.

- 1. Select Dafilesry in the Navigator panel on the left side.
- 2. Select the Instances tab.
- 3. right-click on a computer in the computer column, and select Add Instance .
- 4. Select all computers in the list by checking the **Select All** box, then press the **OK** button.

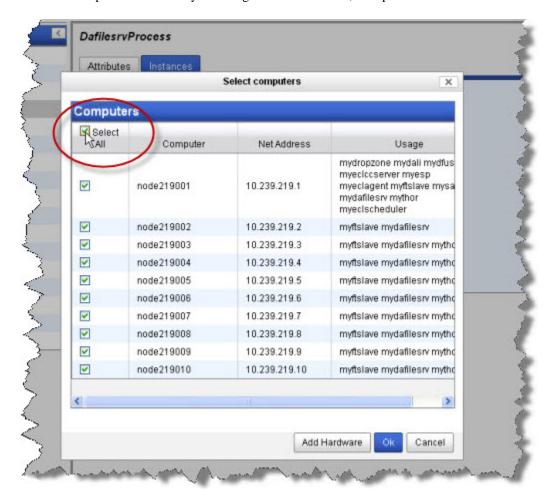

5. Click the disk icon to save

### **Dafilesry attributes**

This section describes the Dafilesrv attributes.

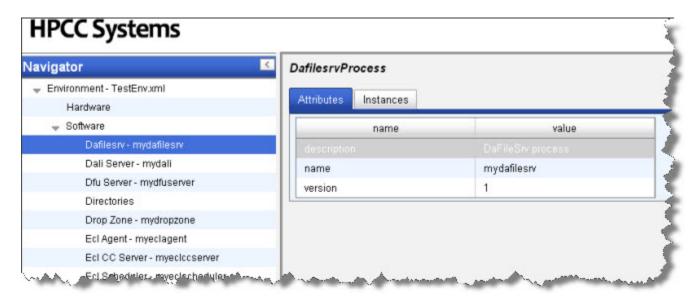

| attribute            | values                                                                                                    | default           | required |
|----------------------|----------------------------------------------------------------------------------------------------|-------------------|----------|
| name                 | Name for this process                                                                                                    |                   | required |
| description          | Description for this process                                                                                                    | DaFileSrv process | optional |
| version              | Version identifier used to select which process will be started                                                                                                    | 1                 | optional |
| parallelRequestLimit | Defines the maximum number of concurrent dafilesry requests allowed. Requests that exceed the limit will be delayed. A value of 0 disables throttling. This a global setting. | 20                | optional |
| throttleDelayMs      | Defines how many milliseconds delayed requests will be delayed by. This a global setting.                                                                                     | 5000              | optional |
| throttleCPULimit     | If after the initial delay, the CPU % falls below this setting, the transaction will be allowed to continue, i.e. the limit can be exceeded this way. This a global setting.  | 75                | optional |

## **DFU Server**

#### **DfuServer Instances**

- 1. Select **DFU Server** in the Navigator panel on the left side.
- 2. Select the Instances tab.
- 3. In the computer column, choose a node from the drop list as shown below:

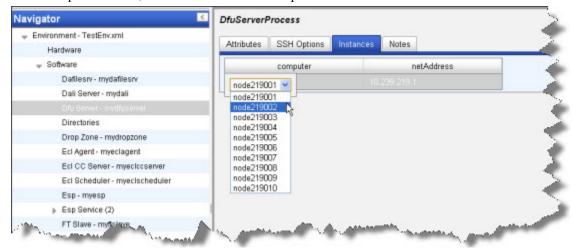

4. Click the disk icon to save

### **DfuServer Attributes Tab**

This section describes the DfuServer attributes.

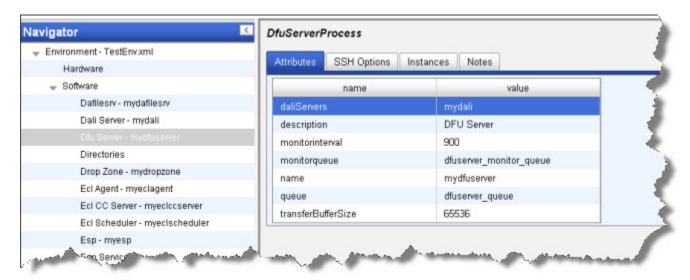

| attribute          | values                                                          | default             | required           |
|--------------------|-----------------------------------------------------------------|---------------------|--------------------|
| name               | Name for this process                                           | dfuserver           | optional           |
| description        | Description for this process                                    | DFU Server          | optional           |
| daliServers        | Specifies the dali server to which this DFU server is attached. |                     | required           |
| queue              | Specifies the queue name to send DFU Server jobs to.            | dfuserver_queue     | optional           |
| monitorqueue       | Specifies the queue name to send DFU monitoring jobs to.        | dfuserver_monitor_q | ı <b>ept</b> ional |
| monitorinterval    | Specifies the polling interval for DFU monitoring (in seconds). | 900                 | optional           |
| transferBufferSize | Default buffer size used when transferring data.                | 65536               | optional           |

## **DfuServer SSH Options**

This section describes the DfuServer SSH Options..

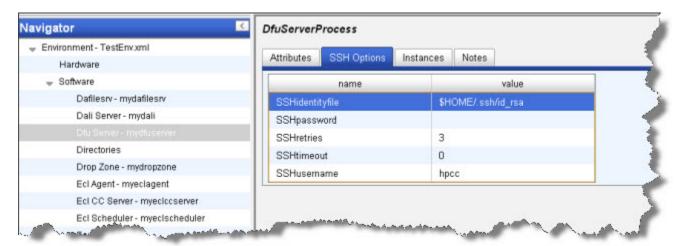

| attribute       | values                                                                     | default            | required |
|-----------------|----------------------------------------------------------------------------|--------------------|----------|
| SSHidentityfile | location of identity file (private key) on<br>Thor master                  | \$HOME/.ssh/id_rsa | optional |
| SSHusername     | Username to use when running Thor slaves                                   | hpcc               | optional |
| SSHpassword     | Fixed password - only required if no identity file present NB **insecure** |                    | optional |
| SSHtimeout      | Timeout in seconds for SSH connects                                        | 0                  | optional |
| SSHretries      | Number of times to retry failed connect                                    | 3                  | optional |

#### **DfuServer Notes**

This tab allows you to add any notes pertinent to the component's configuration. This can be useful to keep a record of changes and to communicate this information to peers.

## **Directories**

The Directories component is a global definition used by other components to determine the directories they will use for various functions.

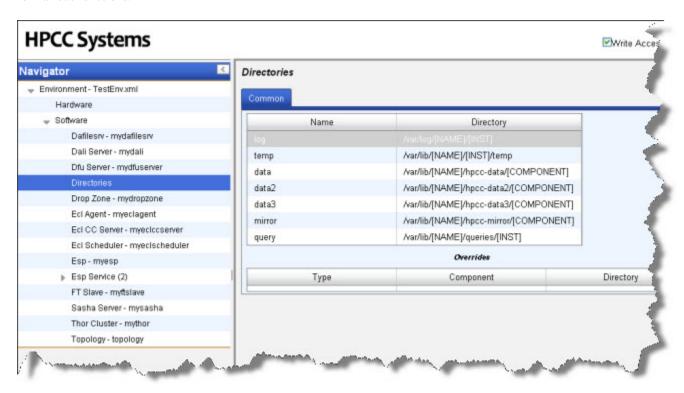

| Name   | Directory                   | Description                              |  |
|--------|-----------------------------|------------------------------------------|--|
| log    | /var/log/[NAME]/[INST]      | Location for Log files                   |  |
| temp   | /var/lib/[NAME]/[INST]/temp | Location for temp files                  |  |
| data   |                             | Base Location for data files             |  |
| data2  |                             | Base Location for 2nd copy of roxie data |  |
| data3  |                             | Reserved for future use                  |  |
| mirror |                             | Base Location for mirror data files      |  |
| query  |                             | Base Location for Queries                |  |

## **Drop Zone**

## **DropZone Attributes**

- 1. Select Drop Zone in the Navigator panel on the left side.
- 2. Select the Attributes tab.
- 3. In the Value column of the Computer row, choose a node from the drop list as shown below:

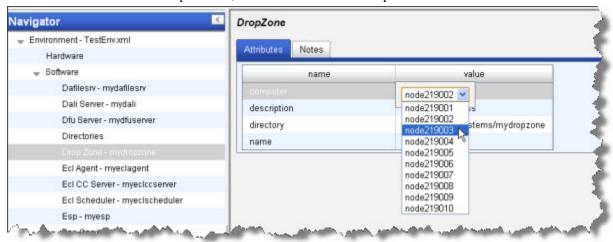

4. Click the disk icon to save

## **DropZone Notes**

This tab allows you to add any notes pertinent to the component's configuration. This can be useful to keep a record of changes and to communicate this information to peers.

## **ECL Agent**

#### instances

- 1. Select ECL Agent in the Navigator panel on the left side.
- 2. Select the Instances tab.
- 3. In the computer column, choose a node from the drop list as shown below:

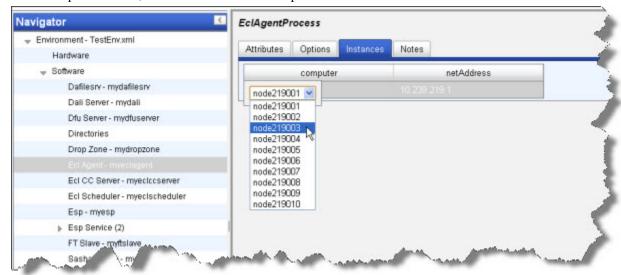

4. Click the disk icon to save

## **EclAgent Attributes Tab**

This section describes the EclAgent Attributes tab.

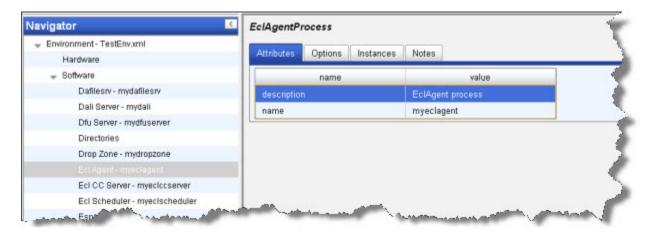

| attribute   | values                       | default          | required |  |
|-------------|------------------------------|------------------|----------|--|
| name        | Name for this process        |                  | required |  |
| description | Description for this process | EclAgent process | optional |  |

## **EclAgent Options Tab**

This section describes the EclAgent Options tab.

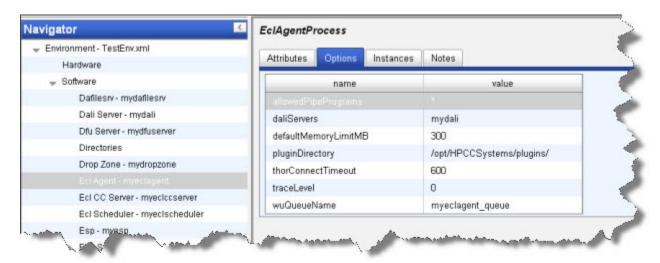

| attribute                   | values                                                          | default                        | required |
|-----------------------------|-----------------------------------------------------------------|--------------------------------|----------|
| allowedPipePrograms         | Comma separated list of allowed PIPE programs (* for allow all) | *                              | optional |
| daliServers                 | Specifies the dali server to which this eclagent is attached.   |                                | required |
| defaultMemoryLimitMB        | Default memory limit in MB for eclagent                         | 300                            | optional |
| heapUseHugePages            | Use memory from huge pages if they have been configured.        | false                          |          |
| heapUseTransparentHugePages | Use memory from transparent huge pages.                         | true                           |          |
| heapRetainMemory            | Retain and do not return unused memory to the operating system. | false                          |          |
| pluginDirectory             | Directory where plugins are located                             | /opt/HPCCSys-<br>tems/plugins/ | optional |
| traceLevel                  | Trace level                                                     | 0                              | optional |
| thorConnectTimeout          | Default connection timeout when sending query to Thor           | 600                            | optional |
| wuQueueName                 | eclAgent Workunit Execution Queue<br>Name                       |                                | optional |

## **EclAgentProcessNotes**

This tab allows you to add any notes pertinent to the component's configuration. This can be useful to keep a record of changes and to communicate this information to peers.

## **ECL CC Server Process**

#### **Ecl CC Server Instances**

- 1. Select Ecl CC Server myeclccserver in the Navigator panel on the left side.
- 2. Select the Instances tab.
- 3. In the computer column, choose a node from the drop list as shown below:

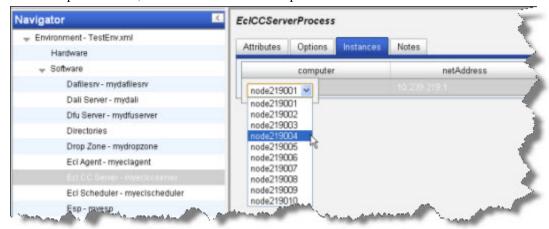

4. Click the disk icon to save

#### **Ecl CC Server Attributes Tab**

This section describes the Ecl CC Server Attributes tab.

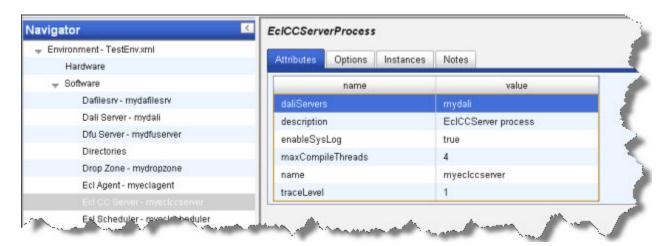

| attribute                 | values                                                                  | default             | required |
|---------------------------|-------------------------------------------------------------------------|---------------------|----------|
| name                      | Name for this process                                                   | eclccserver         | optional |
| description               | Description for this process                                            | EclCCServer process | optional |
| daliServers               | Specifies the dali server to which this eclccserver is attached.        |                     | required |
| enableSysLog              | Enables syslog monitoring of the eclcc-server process.                  | true                | optional |
| generatePrecompiledHeader | Generate precompiled header when eclcc-server starts.                   | true                | optional |
| traceLevel                | (null)                                                                  | 1                   | optional |
| maxEclccProcesses         | Maximum number of instances of eclcc that will be launched in parallel. | 4                   | optional |

## **EcICC Server Process Options**

To add a custom option, right-click and select add. These options are passed to the eclcc compiler.

See the ECL Compiler chapter in the **Client Tools** manual for details.

#### **EcICC Server Process Notes**

This tab allows you to add any notes pertinent to the component's configuration. This can be useful to keep a record of changes and to communicate this information to peers.

## **ECL Scheduler**

#### instances

- 1. Select **ECL Scheduler** in the Navigator panel on the left side.
- 2. Select the Instances tab.
- 3. In the computer column, choose a node from the drop list as shown below:

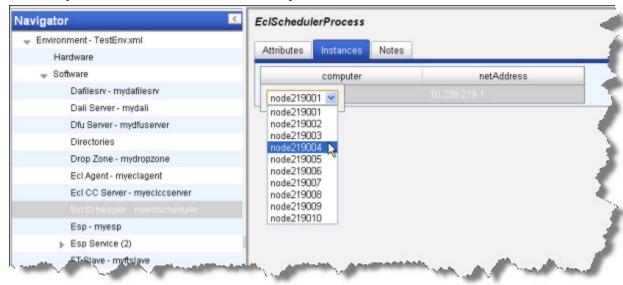

4. Click the disk icon to save

#### **EclScheduler Attributes Tab**

This section describes the EclScheduler Attributes tab.

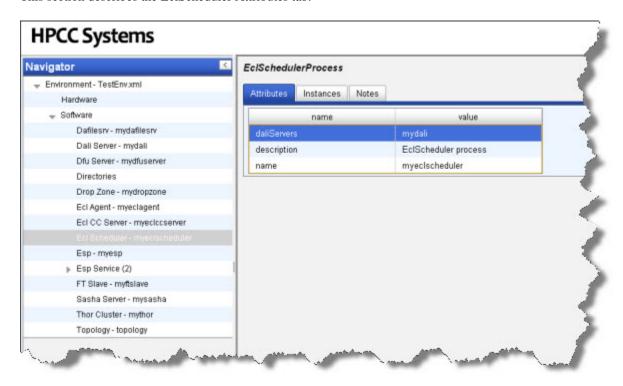

| attribute   | values                                                            | default              | required |
|-------------|-------------------------------------------------------------------|----------------------|----------|
| name        | Name for this process                                             | eclscheduler         | optional |
| description | Description for this process                                      | EclScheduler process | optional |
| daliServers | Specifies the dali server to which this eclscheduler is attached. |                      | required |

#### **EclScheduler Notes**

This tab allows you to add any notes pertinent to the component's configuration. This can be useful to keep a record of changes and to communicate this information to peers.

## **ESP Server**

### **Esp Process Instances**

- 1. Select ESP MyEsp in the Navigator panel on the left side.
- 2. Select the Instances tab.
- 3. In the computer column, choose a node from the drop list as shown below:

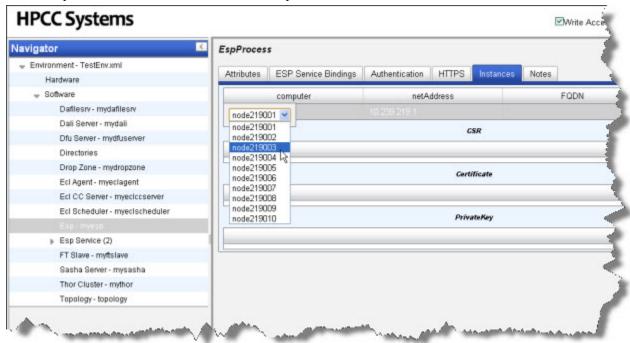

4. Click the disk icon to save

## **Esp - myesp Attributes Tab**

This section describes the Esp - myesp Attributes tab.

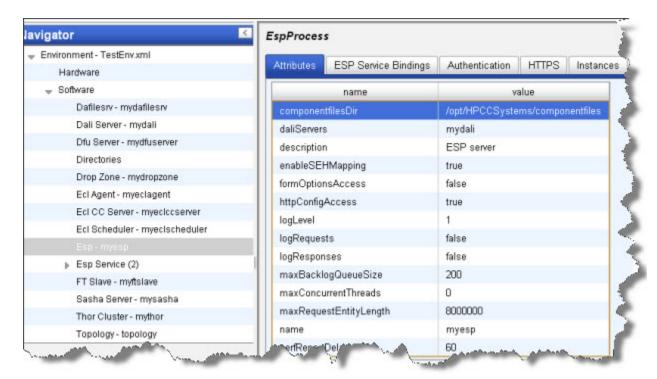

| attribute              | values                                                                    | default    | required |
|------------------------|---------------------------------------------------------------------------|------------|----------|
| name                   | Name for this process                                                     |            | required |
| description            | Description for this process                                              | ESP server | optional |
| daliServers            | Specifies the dali server to which this ESP is attached.                  |            | required |
| enableSEHMapping       | Enables SEH to exception mapping.                                         | true       | optional |
| httpConfigAccess       | Allows esp config file to be viewed via a web browser.                    | true       | optional |
| formOptionsAccess      | Allows show Options in test form page.                                    | false      | optional |
| maxRequestEntityLength | The maximum length of request entity allowed                              | 8000000    | optional |
| maxConcurrentThreads   | The maximum number of concurrent threads. 0 means unlimited.              | 0          | optional |
| maxBacklogQueueSize    | Sets the sockets parameter for the maximum number of backlogged requests. | 200        | optional |
| perfReportDelay        | Sets the frequency for logging resource usage stats.                      | 60         | optional |
| controlPort            | Sets the network port for ESP control                                     | 8010       | optional |
| logLevel               | Sets the log level [0: none, 1: min, 5: noraml, 10: max]                  | 1          | optional |

| attribute         | values | default                              | required |
|-------------------|--------|--------------------------------------|----------|
| componentfilesDir | 1      | /opt/HPCCSys-<br>tems/componentfiles | optional |
| logRequests       | (null) | true                                 | optional |
| logResponses      | (null) | false                                | optional |

## Esp - myesp Service BindingsTab

This section describes the Esp - myesp Service Bindings tab. This tab requires additional steps to configure the service bindings.

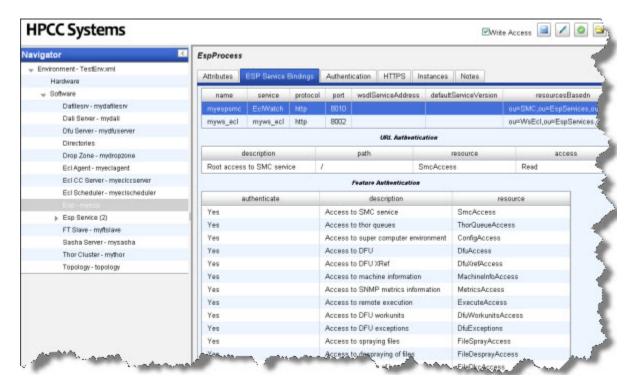

You must first add the service bindings in the first table (Right-click, add). Then you would configure the attributes in the other tables on that tab. The next table describes the **URL Authentication** table.

| attribute   | values                                                  | default                                                  | required |
|-------------|---------------------------------------------------------|----------------------------------------------------------|----------|
| description |                                                         |                                                          | optional |
| path        | The logical path of a resource used for authentication. | /                                                        | optional |
| resource    | The physical resource for which access is checked.      |                                                          | required |
| access      | The access level required to the sepcified resource.    | Read Choices are:  * Access * Read * Write * Full * None | optional |

The following tables describe the ESPProcess Service Bindings, Feature Authentications.

| attribute    | values                                      | default | required |
|--------------|---------------------------------------------|---------|----------|
| authenticate | Validate access rights for this capability? | Yes     | optional |

| attribute   | values                                             | default      | required |
|-------------|----------------------------------------------------|--------------|----------|
|             |                                                    | Choices are: |          |
|             |                                                    | * Yes        |          |
|             |                                                    | * No         |          |
| description |                                                    |              | optional |
| resource    | The physical resource for which access is checked. |              | required |

## Esp - myesp AuthenticationTab

This section describes the Esp - myesp Service Authentication tab.

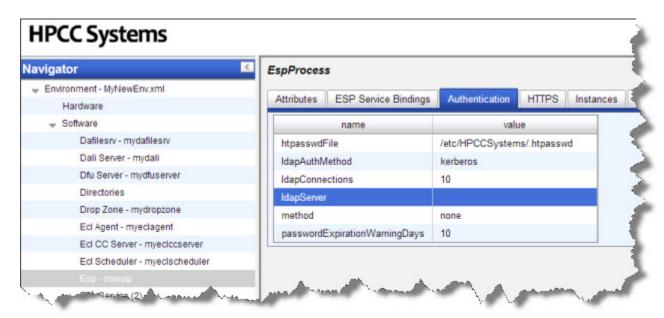

| attribute                     | values                                                                         | default                                        | required |
|-------------------------------|--------------------------------------------------------------------------------|------------------------------------------------|----------|
| method                        | The protocol to use for authenticating the service                             | none Choices are: * none                       | optional |
|                               |                                                                                | * local<br>* ldap<br>* ldaps<br>* secmgrPlugin |          |
| ldapServer                    | The ldap server to be used for authentication.                                 |                                                | optional |
| IdapAuthMethod                | The protocol to use for LDAP authentication (kerberos or simple).              | kerberos Choices are: * kerberos * simple      | optional |
| ldapConnections               | The maximum number of connections to the LDAP server.                          | 10                                             | optional |
| passwordExpirationWarningDays | In this time period, ESP displays a warning about password expiration.         | 10                                             | optional |
| checkViewPermissions          | Enable file and column access permission checking for all view enabled queries | false                                          | optional |

Additional information about the available Authentication methods:

| none  | uses no authentication                                    |
|-------|-----------------------------------------------------------|
| local | uses the local credentials for the server running the ESP |

| ldap         | uses Lightweight Directory Access Protocol for authentication |
|--------------|---------------------------------------------------------------|
| ldaps        | similar to LDAP but uses a more secure (TLS) protocol         |
| secmgrPlugin | uses the security manager plug-in                             |

## Esp - myesp HTTPS Tab

This section describes the Esp - myesp HTTPS tab.

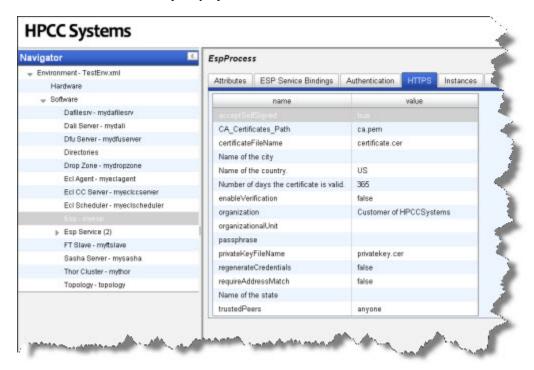

| attribute            | values                                                                                                    | default                                                                                                    | required |
|----------------------|----------------------------------------------------------------------------------------------------|----------------------------------------------------------------------------------------------------|----------|
| cipherList           | Sets the ordered list of available ciphers for use by openssl. See openssl documentation on ciphers for information on use and formatting. | ECDH<br>+AESGCM:DH<br>+AESGCM:ECDH<br>+AES256:DH<br>+AES256:ECDH<br>+AES128:DH<br>+AES:ECDH<br>+3DES:DH<br>+3DES:RSA<br>+AESGCM:RSA<br>+AES:RSA+3DES:!<br>aNULL:!MD5 | optional |
| certificateFileName  | Name of destination file in which the certificate will be written.                                                                         | certificate.cer                                                                                                    | optional |
| privateKeyFileName   | Name of destination file in which the private key will be written.                                                                         | privatekey.cer                                                                                                    | optional |
| passphrase           |                                                                                                    |                                                                                                    | optional |
| enableVerification   | whether to enable verification or not.                                                                                                    | false                                                                                                    | optional |
| requireAddressMatch  | whether to require the source address of<br>the request match that of the certificate.                                                     | false                                                                                                    | optional |
| acceptSelfSigned     | whether to accept self-signed certificates.                                                                                                | true                                                                                                    | optional |
| CA_Certificates_Path | path to the file that contains CA certificates.                                                                                            | ca.pem                                                                                                    | optional |

| attribute          | values                                        | default                                                                                                    | required |
|--------------------|-----------------------------------------------|----------------------------------------------------------------------------------------------------|----------|
| trustedPeers       | List of trusted peers, in smartsocket format. | anyone                                                                                                    | optional |
| organization       | Name of company or organization               | Customer of HPC-<br>CSystems                                                                                                    | optional |
| organizationalUnit |                                               |                                                                                                    | optional |
| Name of the city   |                                               |                                                                                                    | optional |
| Name of the state  |                                               | Choices are: * Alabama * Alaska * Arizona * Arkansas * California * Colorado * Connecticut * Delaware * District Of Columbia * Florida * Georgia * Hawaii * Idaho * Illinois * Indiana * Iowa * Kansas * Kentucky * Louisiana * Maine * Maryland * Massachusetts * Michigan * Minnesota * Mississippi * Missouri * Montana * Nebraska * Nevada * New Hampshire * New Jersey * New Mexico * New York * North Carolina * North Dakota * Ohio * Oklahoma * Oregon * Pennsylvania * Rhode Island * South Carolina * South Dakota | optional |

| attribute                                | values                                                               | default         | required |
|------------------------------------------|----------------------------------------------------------------------|-----------------|----------|
|                                          |                                                                      | * Tennessee     |          |
|                                          |                                                                      | * Texas         |          |
|                                          |                                                                      | * Utah          |          |
|                                          |                                                                      | * Vermont       |          |
|                                          |                                                                      | * Virginia      |          |
|                                          |                                                                      | * Washington    |          |
|                                          |                                                                      | * West Virginia |          |
|                                          |                                                                      | * Wisconsin     |          |
|                                          |                                                                      | * Wyoming       |          |
| Name of the country.                     |                                                                      | US              | optional |
| Number of days the certificate is valid. |                                                                      | 365             | optional |
| regenerateCredentials                    | Set this to true to regenerate the private key, certificate and CSR. | false           | optional |

## **EspProcess Notes**

This tab allows you to add any notes pertinent to the component's configuration. This can be useful to keep a record of changes and to communicate this information to peers.

### **ESP Services**

ESP Services provide a means to add functionality to an ESP Server.

#### **ECL Watch Service**

Ecl Watch allows you to configure options for the ECL Watch utility.

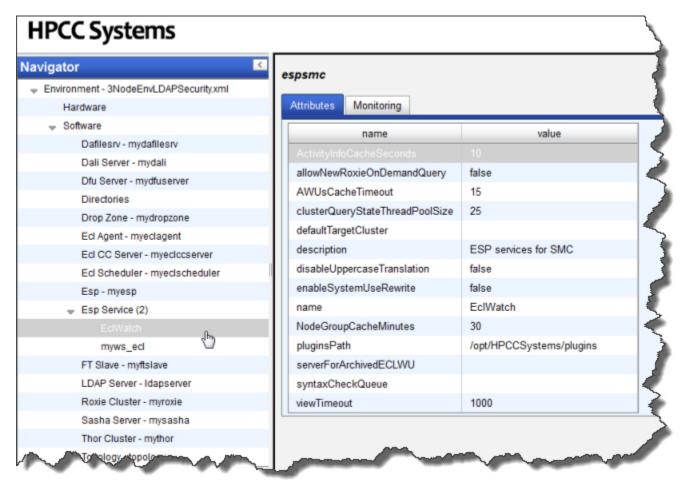

#### ECL Watch Attribute definitions.

| attribute                       | values                                                        | default                       | required |
|---------------------------------|---------------------------------------------------------------|-------------------------------|----------|
| name                            | Name for this ESP service                                     | espsmc                        | optional |
| description                     | Description for this process                                  | ESP services for SMC          | optional |
| syntaxCheckQueue                | Queue Name of ECL server which is used for ECL Syntax Check   |                               | optional |
| pluginsPath                     | Path where plugin files are deployed                          | /opt/HPCCSys-<br>tems/plugins | optional |
| viewTimeout                     | timeout for XXXX (in seconds).                                | 1000                          | optional |
| clusterQueryStateThreadPoolSize | Default thread pool size for checking query state on clusters | 25                            | optional |

| attribute                   | values                                                                       | default | required |
|-----------------------------|------------------------------------------------------------------------------|---------|----------|
| AWUsCacheTimeout            | timeout for archived WU search cache (in minutes).                           | 15      | optional |
| NodeGroupCacheMinutes       | timeout for node group cache (in minutes).                                   | 30      | optional |
| ActivityInfoCacheSeconds    | timeout for activity info cache (in seconds).                                | 10      | optional |
| serverForArchivedECLWU      | Specify Sasha server for archiving ECL workunits                             |         | optional |
| enableSystemUseRewrite      | To disable ESP Service links for System Servers that use rewrite rules.      | false   | optional |
| defaultTargetCluster        | Default target for published queries                                         |         | optional |
| disableUppercaseTranslation | To disable upper case translation for filter values in ViewKeyFile function. | false   | optional |
| enableLogDaliConnection     | Enable ESP/Dali Connection ID to be logged into esp.xml.                     | false   | optional |
| allowNewRoxieOnDemandQuery  | allow new queries to be used by roxie on demand and roxie browser            | false   | optional |

#### ECL Watch Monitoring attributes.

| attribute              | values                                                                                    | default            | required |
|------------------------|-------------------------------------------------------------------------------------------|--------------------|----------|
| monitorDaliFileServer  | Warn if dafilesrv process is not running on computers                                     | false              | optional |
| excludePartitions      | Comma, space or semicolon delimited list of partitions not to be monitored for free space | /dev*,/sys,/proc/* | optional |
| warnIfCpuLoadOver      | CPU load over this value is flagged as warning in monitoring output                       | 95                 | optional |
| warnIfFreeStorageUnder | Available disk storage space under this value is flagged as warning in monitoring output  | 5                  | optional |
| warnIfFreeMemoryUnder  | Available memory under this value is flagged as warning in monitoring output              | 5                  | optional |

#### **WsECL Service**

The WsECL service allows you to configure options for the WsECL utility.

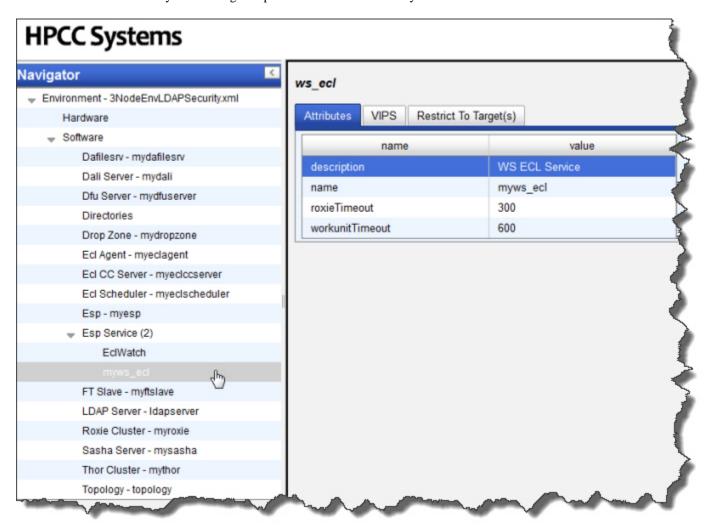

The Ws ECL configuration attributes.

| attribute                  | values                                                                                                    | default                          | required |
|----------------------------|----------------------------------------------------------------------------------------------------|----------------------------------|----------|
| roxie                      |                                                                                                    |                                  | required |
| vip                        |                                                                                                    |                                  | required |
| DNS Cache timeout interval | DNS lookup cache timeout in seconds. Set to 0 to resolve DNS for every transaction. Set to -1 (default) to keep DNS lookup cached indefinitely. | -1                               | optional |
| Send Target To Roxie       | Send roxie the target from which to run query (disable for backward compatibility issues)                                                       | true Choices are: * true * false | optional |

Ws ECL VIPS option attributes.

| attribute | values                                                                                   | default | required |
|-----------|------------------------------------------------------------------------------------------|---------|----------|
| name      | WsEcl will only display specified targets, if none specified WsEcl will display all tar- |         | required |
|           | gets.                                                                                    |         |          |

#### Ws ECL Target Restrictions table.

| attribute       | values                                                                               | default        | required |
|-----------------|--------------------------------------------------------------------------------------|----------------|----------|
| name            | Name for this ESP service                                                            | ws_ecl_service | optional |
| description     | Allows creation of web services using ECL language                                   | WS ECL Service | optional |
| roxieTimeout    | Timeout (in seconds) for WsEcl connections to roxie (0 == wait forever)              | 300            | optional |
| workunitTimeout | Timeout (in seconds), for WsEcl to wait for workunit to complete (0 == wait forever) | 600            | optional |

## **FTSlave Process**

FTSlave is a helper process that every node needs. This section depicts an FTSlave installation.

#### **Instances**

- 1. Select FTSlave in the Navigator panel on the left side.
- 2. Select the Instances tab.
- 3. right-click on a computer in the computer column, and select Add Instance.

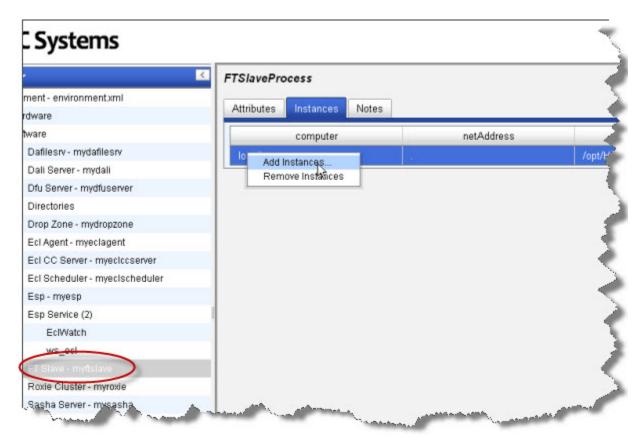

4. Select all computers in the list, then press the **OK** button.

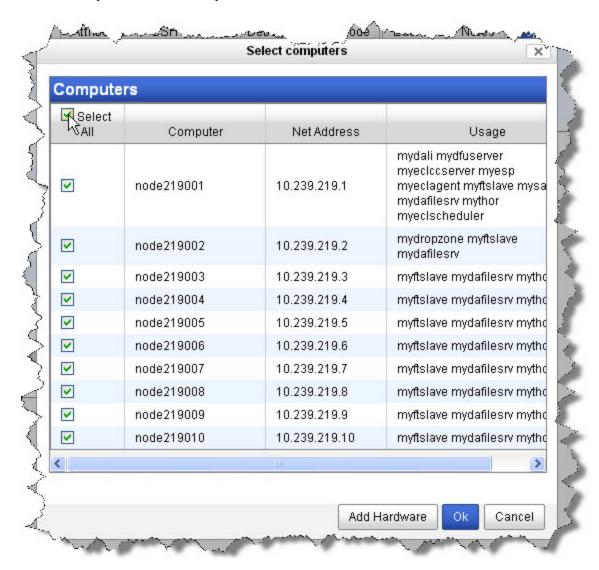

5. Click the disk icon to save

#### **FtSlave attributes**

This section describes an FTSlaveProcess attributes tab.

| attribute   | values                                                          | default         | required |
|-------------|-----------------------------------------------------------------|-----------------|----------|
| name        | Name for this process                                           |                 | required |
| description | Description for this process                                    | FTSlave process | optional |
| version     | Version identifier used to select which process will be started | 1               | optional |

#### **FtSlave Process Notes**

| I tolave Frocess Notes                                                                                                    |
|----------------------------------------------------------------------------------------------------|
| This tab allows you to add any notes pertinent to the component's configuration. This can be useful to keep a record of changes and to communicate this information to peers. |
|                                                                                                    |
|                                                                                                    |
|                                                                                                    |
|                                                                                                    |
|                                                                                                    |
|                                                                                                    |
|                                                                                                    |
|                                                                                                    |
|                                                                                                    |
|                                                                                                    |
|                                                                                                    |
|                                                                                                    |
|                                                                                                    |
|                                                                                                    |
|                                                                                                    |
|                                                                                                    |
|                                                                                                    |
|                                                                                                    |

#### **LDAP Server Process**

This section describes the configuration attributes of an LDAPServer Installation in ConfigManager. For a complete description of how to add LDAP Authentication see *Using LDAP Authentication* section in the **Installing and Running The HPCC Platform** document.

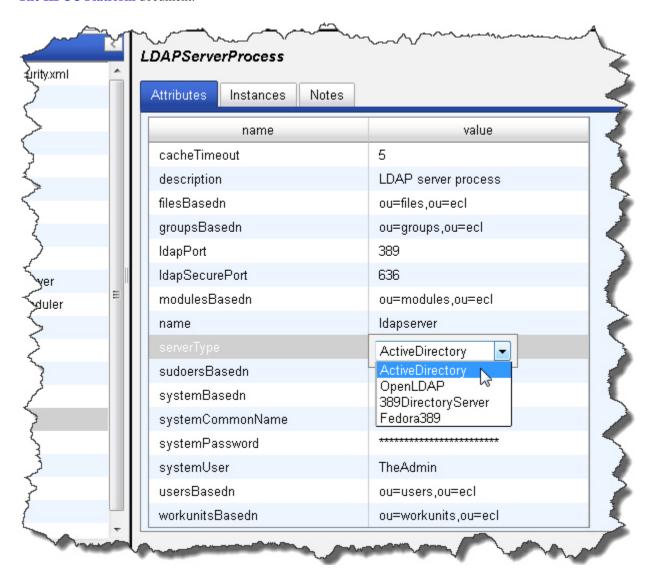

| attribute      | values                                                                     | default             | required |
|----------------|----------------------------------------------------------------------------|---------------------|----------|
| name           | Name for this process                                                      |                     | required |
| description    | Description for this process                                               | LDAP server process | optional |
| ldapPort       | The port of the ldap (Active Directory) server.                            | 389                 | optional |
| IdapSecurePort | The port of the ldap (Active Directory) server.                            | 636                 | optional |
| cacheTimeout   | Time in minutes after which the cached security information should expire. | 5                   | optional |

| attribute        | values                                                                                                    | default                                                                                         | required |
|------------------|----------------------------------------------------------------------------------------------------|-------------------------------------------------------------------------------------------------|----------|
| sharedCache      | Use a single, shared LDAP cache.                                                                                                    | true                                                                                            | optional |
| systemUser       | An LDAP administrator account id to be used by HPCC to create and manage HPCC-specific LDAP branches.                                |                                                                                                 | optional |
| systemPassword   | The password for the systemUser.                                                                                                    |                                                                                                 | optional |
| systemCommonName | Required if systemUser is specified. The LDAP Common Name (cn) for the systemUser account as specified on the LDAP server.           |                                                                                                 | optional |
| systemBasedn     | The ldap "base distinguished name" of the systemUser.                                                                                | cn=Users                                                                                        | optional |
| groupsBasedn     | The ldap "base distinguished name" that ecl server should use when looking up groups in the ldap (Active Directory) server.          | ou=groups,ou=ecl                                                                                | required |
| viewsBasedn      | The ldap "base distinguished name" that ecl server should use when looking up views in the ldap (Active Directory) server.           | ou=views,ou=ecl                                                                                 | required |
| usersBasedn      | The ldap "base distinguished name" that ecl server should use when looking up users in the ldap (Active Directory) server.           | ou=users,ou=ecl                                                                                 | required |
| modulesBasedn    | The ldap "base distinguished name" that ecl server should use when looking up modules in the ldap (Active Directory) server.         | ou=modules,ou=ecl                                                                               | required |
| workunitsBasedn  | The ldap "base distinguished name" that ecl server should use when looking up workunit scopes in the ldap (Active Directory) server. | ou=workunits,ou=ecl                                                                             | optional |
| filesBasedn      | The ldap "base distinguished name" that ecl server should use when looking up file scopes in the ldap (Active Directory) server.     | ou=files,ou=ecl                                                                                 | optional |
| sudoersBasedn    | The place to hold the sudoers entries.                                                                                               | ou=SUDOers                                                                                      | optional |
| serverType       | LDAP Server Implementation Type                                                                                                    | ActiveDirectory  Choices are:  * ActiveDirectory  * OpenLDAP  * 389DirectoryServer  * Fedora389 | required |

#### **LDAP Server Process Instances**

This tab allows you to add instances to your LDAP Configuration. In order to add instances you would have previously added the LDAP computers in the Hardware section. For a complete description of how to add LDAP Authentication see *Using LDAP Authentication* section in the **Installing and Running The HPCC Platform** document.

- 1. On the Instances tab, right-click on the table on the right hand side, choose Add Instances...
- 2. Select the computer to use by checking the box next to it.

This is the computer you added in the Hardware / Add New Computers portion earlier.

#### **LDAP Server Process Notes**

This tab allows you to add any notes pertinent to the component's configuration. This can be useful to keep a record of changes and to communicate this information to peers.

## Sasha Server

#### **Instances**

- 1. Select Sasha Server in the menu on the left side.
- 2. Select the Instances tab.
- 3. In the computer column, choose a node from the drop list as shown below:

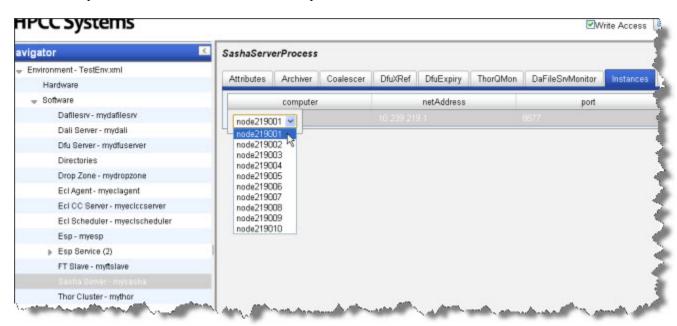

#### Sasha Server Attributes

This section described the SashaServerProcess Attribute tab values.

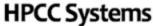

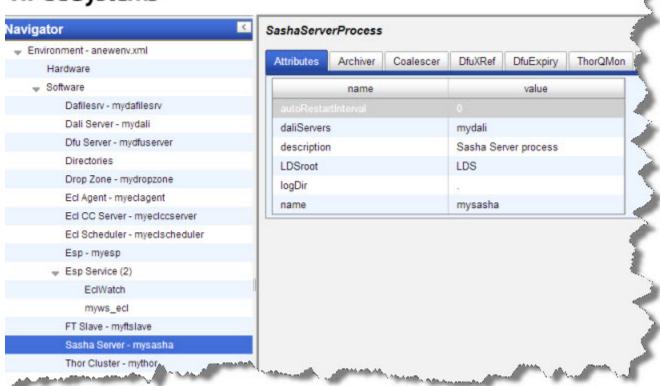

| attribute           | values                                                                                    | default              | required |
|---------------------|-------------------------------------------------------------------------------------------|----------------------|----------|
| name                | Name for this process                                                                     |                      | required |
| description         | Description for this process                                                              | Sasha Server process | optional |
| daliServers         | Specifies the Dali server to which this Sasha server is attached.                         |                      | required |
| logDir              | Specifies the Sasha server log directory.                                                 |                      | optional |
| autoRestartInterval | Specifies interval between sasha server auto-restart (hours, 0 no auto restart (default)) |                      | optional |
| LDSroot             | Specifies the Sasha data store root directory.                                            | LDS                  | optional |

#### SashaServer Process Archiver

This section describes the SashaServer Process Archiver tab.

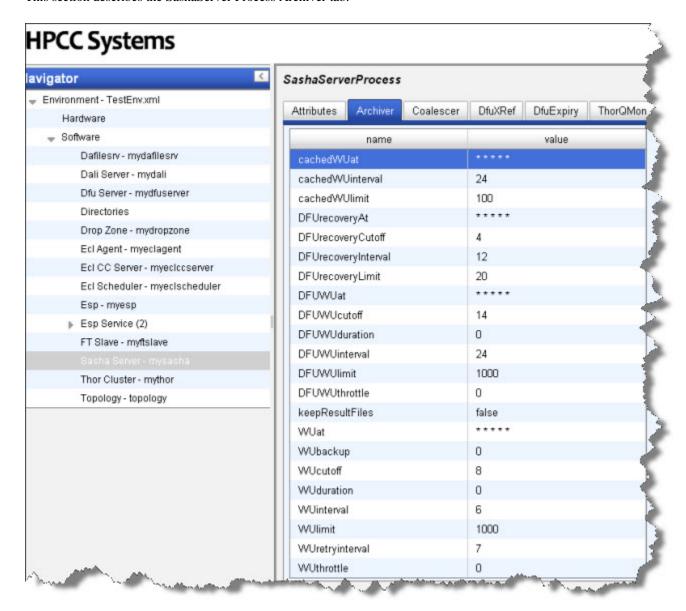

| attribute  | values                                                                    | default | required |
|------------|---------------------------------------------------------------------------|---------|----------|
| WUlimit    | threshold number of workunits before archiving starts (0 disables).       | 1000    | optional |
| WUcutoff   | minimum workunit age to archive (days).                                   | 8       | optional |
| WUbackup   | minimum workunit age to backup (days, 0 disables).                        | 0       | optional |
| WUinterval | minimum interval between running WorkUnit archiver(in hours, 0 disables). | 6       |          |
| WUat       | schedule to run WorkUnit archiver (cron format).                          | ****    | optional |

| attribute           | values                                                                          | default   | required |
|---------------------|---------------------------------------------------------------------------------|-----------|----------|
| WUduration          | maximum duration to run WorkUnit archiving session (hours, 0 unlimited).        | 0         | optional |
| WUthrottle          | throttle ratio (0-99, 0 no throttling, 50 is half speed).                       | 0         | optional |
| WUretryinterval     | minimal time before retrying archive of failed WorkUnits (days).                | 7         | optional |
| keepResultFiles     | option to keep result files owned by workunits after workunit is archived       | false     | optional |
| DFUrecoveryLimit    | threshold number of DFU recovery items before archiving starts (0 disables).    | 20        | optional |
| DFUrecoveryCutoff   | minimum DFU recovery item age to archive (days).                                | 4         | optional |
| DFUrecoveryInterval | minimum interval between running DFU recovery archiver(in hours, 0 disables).   | 12        |          |
| DFUrecoveryAt       | schedule to run DFU recovery archiver (cron format).                            | * * * * * | optional |
| DFUWUlimit          | threshold number of DFU workunits before archiving starts (0 disables).         | 1000      | optional |
| DFUWUcutoff         | minimum DFU workunit age to archive (days).                                     | 14        | optional |
| DFUWUinterval       | minimum interval between running DFU recovery archiver (in hours, 0 disables).  | 24        |          |
| DFUWUat             | schedule to run DFU workunit archiver (cron format).                            | * * * *   | optional |
| DFUWUduration       | maximum duration to run DFU WorkUnit archiving session (hours, 0 unlimited).    | 0         | optional |
| DFUWUthrottle       | throttle ratio (0-99, 0 no throttling, 50 is half speed).                       | 0         | optional |
| cachedWUlimit       | threshold number of cached workunits before removal starts (0 disables).        | 100       | optional |
| cachedWUinterval    | minimum interval between running cached workunit removal(in hours, 0 disables). | 24        |          |
| cachedWUat          | schedule to run cached workunit removal (cron format).                          | * * * *   | optional |

### SashaServer Process Coalescer

This section describes the SashaServer Process Coalescer tab.

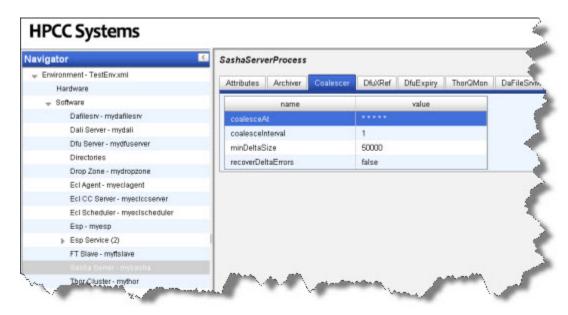

| attribute          | values                                                                            | default | required |
|--------------------|-----------------------------------------------------------------------------------|---------|----------|
| coalesceInterval   | minimum interval between running Dali datastore coalescer (in hours, 0 disables). | 1       |          |
| coalesceAt         | schedule to run Dali datastore coalescer (cron format).                           | ****    | optional |
| minDeltaSize       | Coalescing will only begin, if the delta size is above this threashold (K)        | 50000   | optional |
| recoverDeltaErrors | Switch on to auto recover from corruption to delta files on load                  | false   | optional |

### SashaServer Process DfuXRef

This section describes the SashaServer Process DfuXref tab.

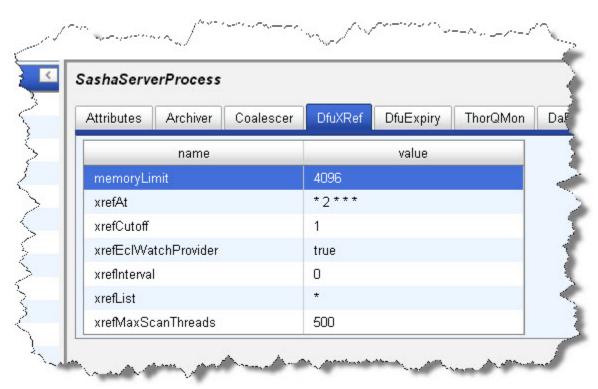

| attribute                  | values                                                            | default   | required |
|----------------------------|-------------------------------------------------------------------|-----------|----------|
| xrefInterval               | minimum interval between running DFU XREF (in hours, 0 disables). | 672       |          |
| xrefAt                     | schedule to run DFU XREF (cron format).                           | * 2 * * * | optional |
| xrefList                   | comma separated list of clusters to xref (* for all clusters).    | *         | optional |
| xrefCutoff                 | cutoff (in days) to ignore recent files.                          | 1         |          |
| xrefMaxScanThreads         | maximum thread count for scanning directories                     | 500       |          |
| xrefEclWatchProvider       | use sasha for EclWatch initiated xref.                            | true      | optional |
| xrefMaxMemory              | The upper memory limit that xref can use.                         | 4096      | optional |
| suspendCoalescerDuringXref | Suspend the coalescer whilst xrefing.                             | true      | optional |

## SashaServer Process DfuExpiry

This section describes the SashaServer Process DfuExpiry tab.

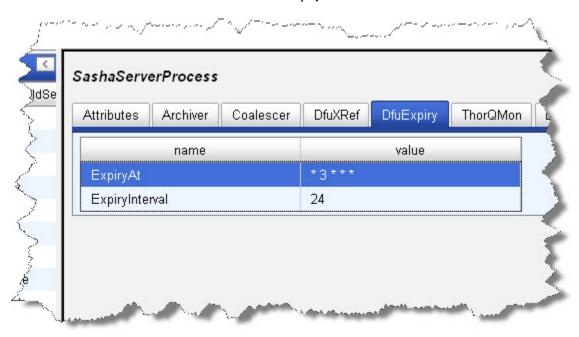

| attribute            | values                                                                                | default   | required |
|----------------------|---------------------------------------------------------------------------------------|-----------|----------|
| ExpiryInterval       | minimum interval between checking for distributed file expiry (in hours, 0 disables). | 24        |          |
| ExpiryAt             | schedule to check for distributed file expiry (cron format).                          | * 3 * * * | optional |
| PersistExpiryDefault | Default number of days to delete unused persist files                                 | 7         | optional |
| ExpiryDefault        | Default number of days to delete unused standard files that are flagged with EX-PIRY  | 14        | optional |

### SashaServer Process ThorQMon

This section describes the SashaServer Process ThorQMon tab.

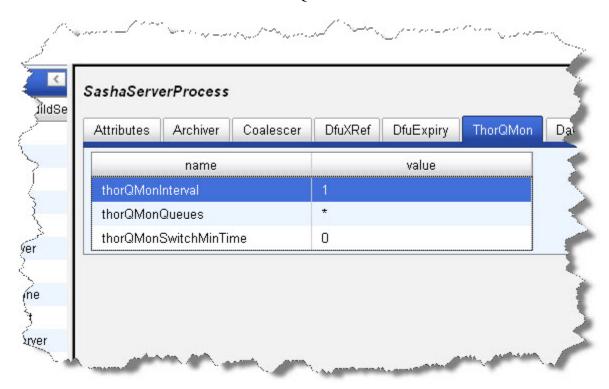

| attribute             | values                                                                    | default | required |
|-----------------------|---------------------------------------------------------------------------|---------|----------|
| thorQMonQueues        | comma separated list of Thor queues to monitor (* for all).               | *       | optional |
| thorQMonInterval      | interval to monitor and log queue activity (in minutes).                  | 1       |          |
| thorQMonSwitchMinTime | minimum idle time before job will switch queues. (in minutes, 0 disables) | 0       |          |

#### SashaServer Process DaFileSrvMonitor

This section describes the SashaServer Process DaFileSrvMonitor tab.

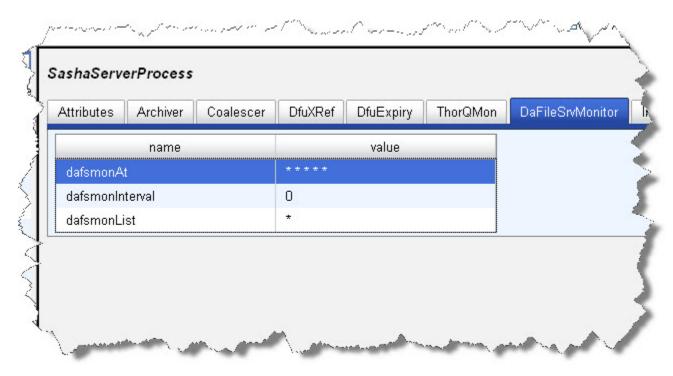

| attribute       | values                                                                     | default | required |
|-----------------|----------------------------------------------------------------------------|---------|----------|
| dafsmonInterval | minimum interval between running DaFileSrv monitor (in hours, 0 disables). | 0       |          |
| dafsmonAt       | schedule to run DaFileSrv monitor (cron format).                           | ****    | optional |
| dafsmonList     | comma separated list of clusters and IPs to monitor (* for all clusters).  | *       | optional |

#### SashaServer Process Notes

This tab allows you to add any notes pertinent to the component's configuration. This can be useful to keep a record of changes and to communicate this information to peers.

## **Thor**

This section details how to define a Data Refinery (Thor) cluster. Before you begin, you should decide the width of the cluster (i.e., how many slave nodes will you have).

- 1. Select **Thor Cluster mythor** in the Navigator panel on the left side.
- 2. Select the **Topology** tab.
- 3. Expand the Topology, if needed, then right-click the Master and select Delete.

This deletes the sample one-node Thor.

You will replace this with a multi-node cluster.

1. right-click on the Topology and select Add Master.

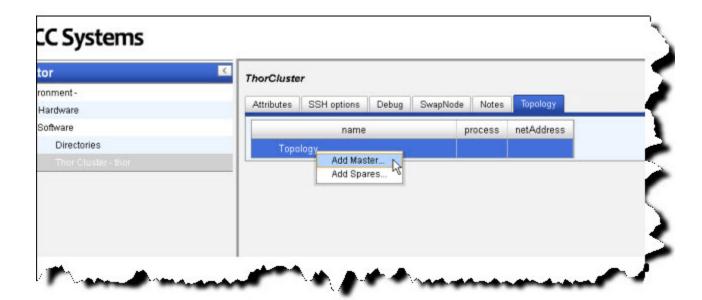

2. Select a computer from the list, then press the OK button.

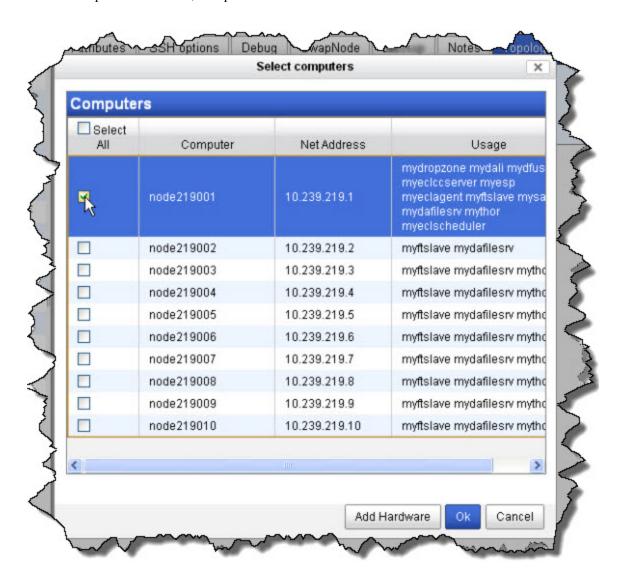

3. right-click on the Master and select Add Slaves.

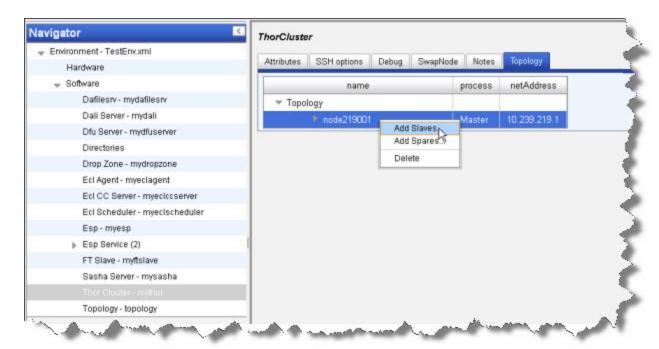

4. Select the computers to use as slaves from the list, then press the OK button. Use CTRL+CLICK to multi-select or SHIFT+CLICK to select a range.

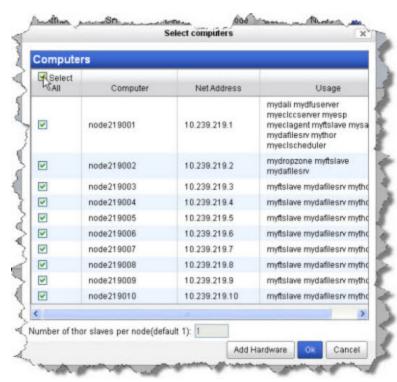

The Nodes now display below the Thor Master node.

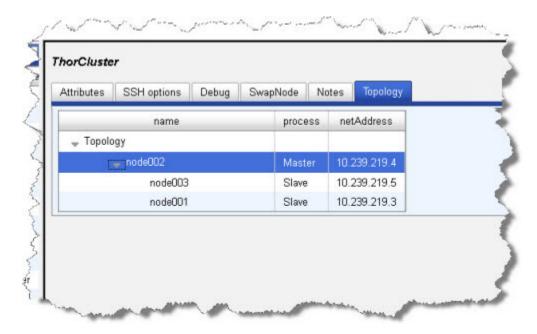

5. Select Thor Cluster - mythor in the Navigator panel on the left side.

6. Select the Attributes tab.

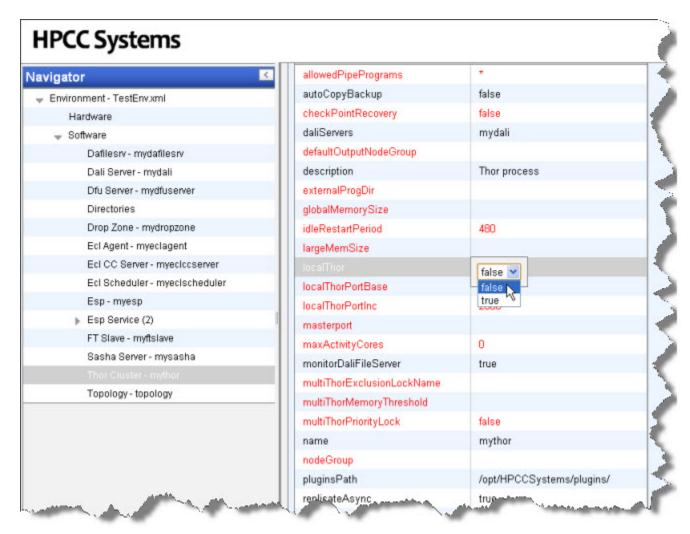

7. Change the value of the localThor to **false** 

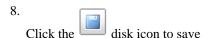

### **Changing Thor topology**

If you want to designate a different node as the Thor master when setting up a multi-node system, follow these steps.

- 1. Select **Thor Cluster mythor** in the Navigator panel on the left side.
- 2. Select the **Topology** tab.
- 3. right-click on the Master node
- 4. Select the **Replace Master** option.

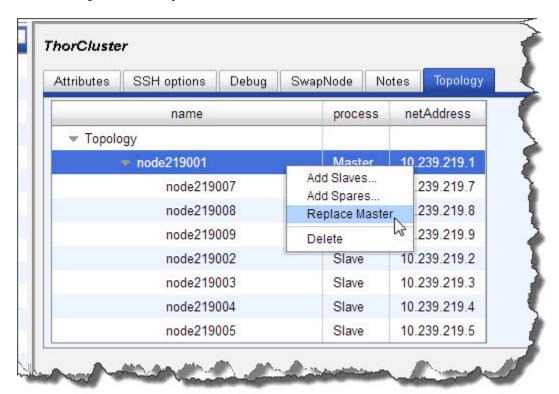

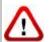

You should only use this feature when initially setting up your system. If there is data on the nodes when attempting to Swap Master, you run the risk of losing or corrupting some data.

#### **ThorCluster Attributes**

This section describes the Thor Cluster Attributes tab.

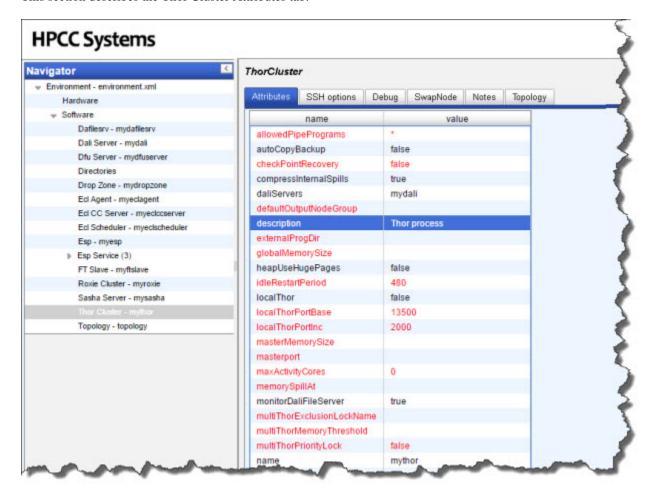

#### **Thor Memory Settings**

If **globalMemorySize** is left unset, Thor[master] detects total physical memory and allocates 75% of it. If there are multiple slaves per node (slavesPerNode>1) it divides the total among the slaves. If globalMemorySize is defined, then it allocates that amount of memory to each slave. The masterMemorySize attribute allocates memory for the Thor master. If omitted, Thor master uses globalMemorySize, or the default 75% of memory.

On systems with a lot of memory, the default 75% of physical memory is probably too conservative and reserving total physical minus 2GB (for the OS and other processes) is sensible. You should then divide that number by the number of slavesPerNode.

If there are multiple Thors sharing the same nodes, then globalMemorySize must be configured to take that into account.

For example, if there are 2 Thors each with 2 slaves per box, that will mean there are 4 slaves per physical node. So you should use a formula similar to the following in your calculations when configuring globalMemorySize:

```
globalMemorySize = (total-physical-memory)-2GB / (2*2)
```

Without any specified setting, Thor assumes it has exclusive access to the memory and would therefore use too much (because each Thor is unaware of the other's configuration and memory usage).

if **localThor** is set to true and **masterMemorySize** and **globalMemorySize** are unspecified, then the defaults will be 50% for **globalMemorySize** (divided by **slavesPerNode**) and 25% for **masterMemorySize**.

Although a configuration may be set using upper memory limits that exceed total physical memory, Thor will not actually reserve the memory ahead of time and will only hit memory problems when and if your jobs use all of memory. So, for example, two Thors that are configured to use all available memory could peacefully co-exist until a query on each are simultaneously using more memory than the node has available.

| attribute                   | values                                                                                                    | default                        | required |
|-----------------------------|----------------------------------------------------------------------------------------------------|--------------------------------|----------|
| name                        | Name for this process                                                                                               |                                | required |
| description                 | Description for this process                                                                                        | Thor process                   |          |
| daliServers                 | Specifies the dali server to which this thor is attached.                                                           |                                | required |
| externalProgDir             | If specified, external programs executed via PIPE will be started in the named directory                            |                                | optional |
| masterMemorySize            | Memory (in MB) to use for rows on thor master. It will default to globalMemorySize if unset                         |                                | optional |
| fileCacheLimit              | File Cache limit (in MB). It will default to 1800 if unset                                                          | 1800                           |          |
| globalMemorySize            | Memory (in MB) to use for rows per Thor slave process. If unset, default = [75% of physical memory] / slavesPerNode |                                | optional |
| memorySpillAt               | Threshold that the memory manager should start requesting memory to be freed (percentage)                           |                                | optional |
| heapUseHugePages            | Allow Thor master and slave to use memory from huge pages if they have been configured.                             | false                          |          |
| heapMasterUseHugePages      | Allow heapUseHugePages to be overridden for the master. Useful to disable if running on a single machine.           |                                | optional |
| heapUseTransparentHugePages | Allow Thor master and slave to use memory from transparent huge pages.                                              | true                           |          |
| heapRetainMemory            | Retain and do not return unused memory to the operating system.                                                     | false                          |          |
| pluginsPath                 | (null)                                                                                                    | /opt/HPCCSys-<br>tems/plugins/ |          |
| nodeGroup                   | Name of a node group running Thor slaves. (if omitted uses same name as Thor)                                       |                                | optional |
| defaultOutputNodeGroup      | Default group to output to. Leave blank if output defaults to local cluster.                                        |                                | optional |
| masterport                  | Base port to use for master                                                                                         | 20000                          |          |
| slaveport                   | Base port to use for slaves                                                                                         | 20100                          |          |

| attribute                    | values                                                                                                    | default | required |
|------------------------------|----------------------------------------------------------------------------------------------------|---------|----------|
| localThor                    | Assume all slaves are local to this machine rather than started via agent                                                | false   |          |
| slavesPerNode                | Defines how many slave processes there are on each node                                                                  | 1       |          |
| channelsPerSlave             | Defines how many slave channels per slave process                                                                        | 1       |          |
| localThorPortInc             | Port increment between slaves on same node                                                                               | 200     |          |
| multiThorMemoryThreshold     | Memory usage (in MB) beneath which multiple Thors will run in parallel. Leave blank if no limit.                         |         | optional |
| multiThorPriorityLock        | If set true, prevents lower priority jobs starting on a multithor                                                        | false   | optional |
| multiThorExclusionLockName   | Prevents other thors (on any queue) sharing the same multiThorExclusionLock-Name name from running jobs at the same time |         | optional |
| replicateOutputs             | Replicate output files                                                                                                   | true    |          |
| replicateAsync               | Perform output replication in the back-<br>ground, allowing thor to process next task                                    | true    |          |
| autoCopyBackup               | If files at primary location are missing, copy into place from backup location                                           | false   |          |
| checkPointRecovery           | Enable support for continuing failed workunits from point of failure                                                     | false   | optional |
| watchdogEnabled              | Enable/disable watchdog process (periodically checking slaves are still alive)                                           | true    |          |
| watchdogProgressEnabled      | Enable/Disable graph progress reporting in watchdog process                                                              | true    |          |
| watchdogProgressInterval     | Graph progress reporting interval (seconds)                                                                              | 30      | optional |
| slaveDownTimeout             | A slave will be marked down after the specified elapsed time period (seconds)                                            | 300     | optional |
| verifyDaliConnectionInterval | Interval between verification of thor to dali connection (seconds)                                                       | 300     | optional |
| idleRestartPeriod            | Period of idle time after which to initiate an auto restart (minutes)                                                    | 480     | optional |
| smallSortThreshold           | Sort size threshold for thor global sorting on multiple nodes (MB)                                                       | 1024    | optional |
| maxActivityCores             | Maximum number of cores to use per activity (only currently used by sorting activities). Default equals all available    | 0       | optional |
| monitorDaliFileServer        | Warn if dafilesrv process is not running on computers                                                                    | true    |          |

| attribute              | values                                                                                                    | default | required |
|------------------------|----------------------------------------------------------------------------------------------------|---------|----------|
| allowedPipePrograms    | Comma separated list of allowed PIPE program (* for allow all)                                                      | *       | optional |
| compressInternalSpills | Compress internal writes to disk when spilling                                                                      | true    |          |
| affinity               | A comma separated list of cpu ids (and ranges) to bind all thor slaves to                                           |         | optional |
| autoAffinity           | Automatically bind slave processes to a single cpu socket, if multiple slaves are running on a multi socket machine | true    |          |
| numaBindLocal          | Restrict allocations to memory attached to the cpu sockets the slave process is bound to                            | false   |          |

## **ThorCluster SSH Options**

This section describes the ThorCluster SSH Options tab.

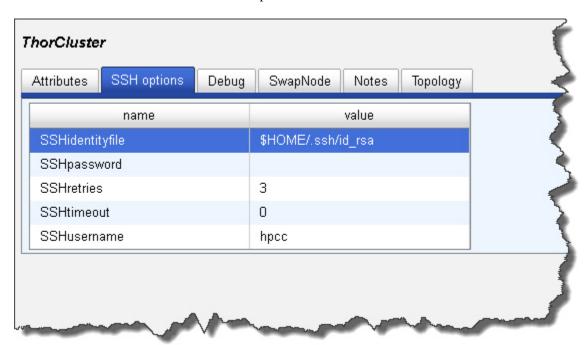

| attribute       | values                                                                     | default            | required |
|-----------------|----------------------------------------------------------------------------|--------------------|----------|
| SSHidentityfile | location of identity file (private key) on<br>Thor master                  | \$HOME/.ssh/id_rsa |          |
| SSHusername     | Username to use when running Thor slaves                                   | hpcc               |          |
| SSHpassword     | Fixed password - only required if no identity file present NB **insecure** |                    |          |
| SSHtimeout      | Timeout in seconds for SSH connects                                        | 0                  |          |
| SSHretries      | Number of times to retry failed connect                                    | 3                  |          |

## **ThorCluster Debug**

The debug tab is for internal use only

## **ThorCluster Swap Node**

This section describes the ThorCluster Swap Node tab.

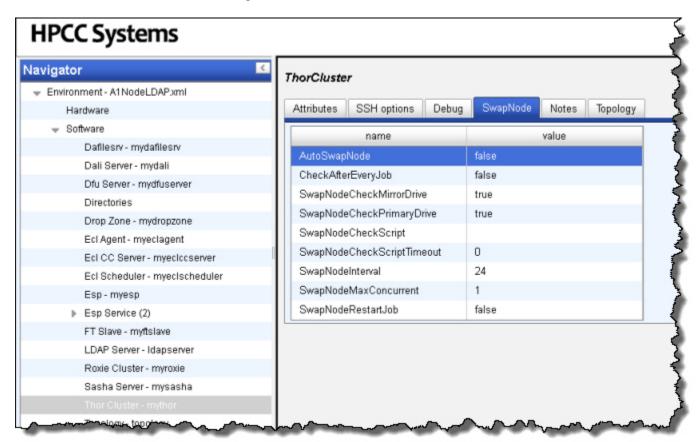

| attribute                  | values                                                                                            | default | required |
|----------------------------|---------------------------------------------------------------------------------------------------|---------|----------|
| AutoSwapNode               | Failing nodes will be automatically swapped for spare nodes                                       | false   |          |
| SwapNodeCheckPrimaryDrive  | Primary drive is checked for read/write                                                           | true    | optional |
| SwapNodeCheckMirrorDrive   | Mirror drive is checked for read/write                                                            | true    | optional |
| SwapNodeMaxConcurrent      | Maximum number of concurrent automatic swaps (within the swap interval)                           | 1       | optional |
| SwapNodeInterval           | Interval (in hours) for maximum concurrent swaps                                                  | 24      | optional |
| SwapNodeRestartJob         | Restart job that failed prior to swap                                                             | false   | optional |
| CheckAfterEveryJob         | Check nodes after every job (if false, only check after failed jobs)                              | false   | optional |
| SwapNodeCheckScript        | Script to run to check node functioning (non zero exit from script indicates not.)                |         | optional |
| SwapNodeCheckScriptTimeout | Interval (in seconds) beyond which check node script must return (if 0 disable check node script) | 0       | optional |

### **ThorCluster Notes**

| This tab allows you to add any notes pertinent to the component's configuration. This can be useful to keep a record of changes and to communicate this information to peers. |
|----------------------------------------------------------------------------------------------------|
|                                                                                                    |
|                                                                                                    |
|                                                                                                    |
|                                                                                                    |
|                                                                                                    |
|                                                                                                    |
|                                                                                                    |
|                                                                                                    |
|                                                                                                    |
|                                                                                                    |
|                                                                                                    |
|                                                                                                    |
|                                                                                                    |
|                                                                                                    |
|                                                                                                    |
|                                                                                                    |
|                                                                                                    |

### **Roxie**

This section details how to define a Rapid Data Delivery Engine (Roxie) cluster. Before you begin, you should decide the width of the cluster (i.e., how many agent nodes will you have).

1. Select **Roxie Cluster** in the Navigator panel on the left side.

**Note:** If you did not specify a value in the *Number of nodes for Roxie cluster* field when you first set up your environment, you will not have a Roxie Cluster. To add a Roxie Cluster component: Right-click on the **Software** component in the Navigator Panel, then select **New Components** then **roxie** from the drop lists.

- 2. Select the **Servers** tab.
- 3. Right-click the Roxie Servers and select Reconfigure Servers.

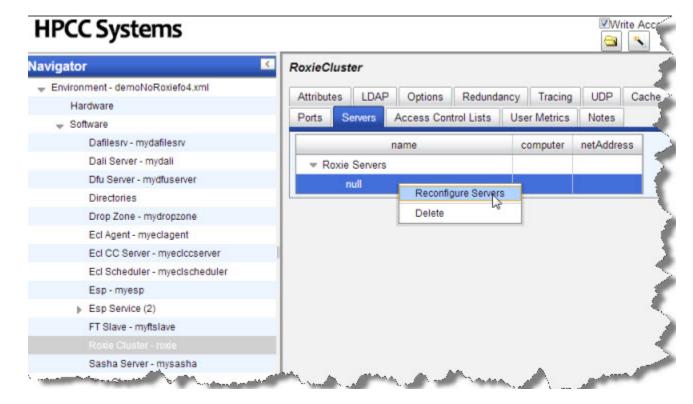

4. Select the computers to use as Servers from the list, then press the OK button.

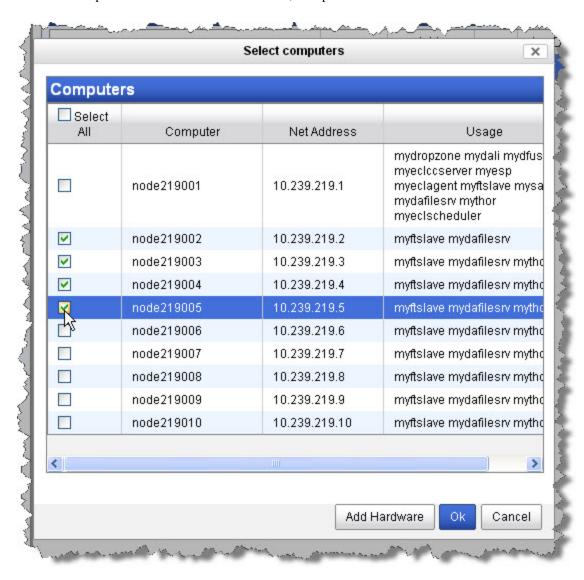

5. Select the **Redundancy** tab.

6. Select the redundancy scheme to use. Typically, this is cyclic redundancy, as shown below.

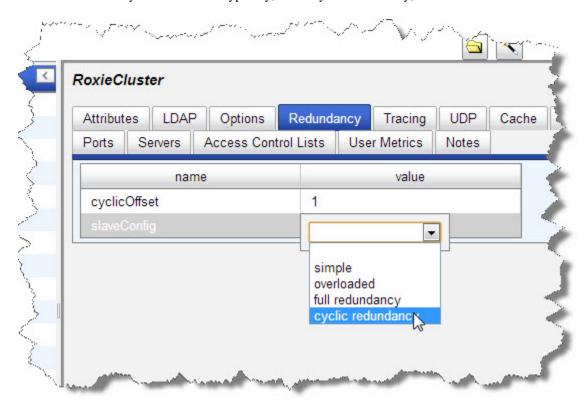

7. Click the disk icon to save

8. Close Configuration Manager by pressing ctrl+C in the command window where it is running.

## **RoxieCluster**

#### Describes a roxie cluster

#### **Attributes**

| attribute     | values                                                                                                    | default                          | required |
|---------------|----------------------------------------------------------------------------------------------------|----------------------------------|----------|
| name          | Name for this process                                                                                                    |                                  | required |
| description   | Description for this process                                                                                                    | Roxie cluster                    | optional |
| daliServers   | Specifies the dali server to which this roxie is attached.                                                                                     |                                  | optional |
| lockDali      | If set, Roxie will use cached info from dali only, and will not connect to dali or refresh the cache.                                          | false                            | optional |
| multicastBase | The base multicast IP for this roxie cluster. Multicast ranges must not overlap for any roxie clusters in the same multicast domain.           | 239.1.1.1                        | optional |
| multicastLast | The last multicast IP available for this roxie cluster. Multicast ranges must not overlap for any roxie clusters in the same multicast domain. | 239.1.254.254                    | optional |
| multicastTTL  | The multicast TTL (Time To Live) setting for this roxie cluster. Zero means do not explicitly set TTL, and use the default OS setting.         | 1                                | optional |
| directory     | Specifies the directory to which the software will be deployed.                                                                                | /var/lib/HPCCSys-<br>tems/roxie/ | optional |
| pluginsPath   | Alternate path where plugin files are deployed (./plugins is assumed if not specified)                                                         | /opt/HPCCSys-<br>tems/plugins    | optional |

#### **Ports**

#### **Attributes**

| attribute           | values                                                                                       | default | required |
|---------------------|----------------------------------------------------------------------------------------------|---------|----------|
| port                | the network port on which the Roxie servers accept connections                               | 9876    | optional |
| numThreads          | Number of simultaneous queries Roxie servers will accept on this port                        | 30      | optional |
| listenQueue         | Number of pending connections that can be accepted                                           | 200     | optional |
| requestArrayThreads | Number of simultaneous queries Roxie servers will process using the MERGE option of SOAPCALL | 5       | optional |
| ACL                 | Name of any Access Control List to use                                                       |         | optional |

#### Servers

#### **Attributes**

| attribute  | values | default | required |
|------------|--------|---------|----------|
| computer   | (null) |         | required |
| netAddress |        |         |          |

#### **Access Control Lists**

#### **Base Access Control Lists (Ordered List)**

#### **Attributes**

| attribute | values                                 | default | required |
|-----------|----------------------------------------|---------|----------|
| Name      | Name of another Access Control List to |         | required |
|           | extend                                 |         |          |

#### Access Rules (Ordered List)

#### **Attributes**

| attribute      | values                                             | default     | required |
|----------------|----------------------------------------------------|-------------|----------|
| Allow          | Whether or not to allow the access                 | Yes         | required |
| I.P. Address   | I.P. Address                                       | 0.0.0.0     | optional |
| Internet Mask  | Internet address mask                              | 255.255.255 | optional |
| Query Wildcard | wildcard for queries to allow/disallow             | .*          | optional |
| Error Code     | optional error code to associate with the query    |             | optional |
| Name           | Name of this Access Control Rule.                  | ACLrule     | required |
| Error Message  | optional error message to associate with the query |             | optional |

#### **Attributes**

| attribute | values                            | default | required |
|-----------|-----------------------------------|---------|----------|
| Name      | Name of this Access Control List. | acl     | required |

#### **Preferred Clusters**

#### **Attributes**

| attribute | values                         | default | required |
|-----------|--------------------------------|---------|----------|
| name      | Name of the cluster            |         | required |
| priority  | Priority (negative to disable) |         | required |

#### **User Metrics**

#### **Attributes**

| attribute | values               | default | required |
|-----------|----------------------|---------|----------|
| name      | Name of this metric. |         | required |
| regex     | Expression to match. |         | required |

#### **LDAP**

| attribute | values                                                 | default | required |
|-----------|--------------------------------------------------------|---------|----------|
| <u> </u>  | Specifies the user name for LDAP file access checking. | roxie   | optional |
| 1         | Specifies the password for LDAP file access checking.  |         | optional |

### **Options**

| attribute                      | values                                                                                            | default | required |
|--------------------------------|---------------------------------------------------------------------------------------------------|---------|----------|
| affinity                       | If non-zero, binds the roxie process to use the specified cores only (bitmask)                    | 0       | optional |
| allFilesDynamic                | If enabled, files will be resolved per-query and not locked between queries                       | false   | optional |
| callbackRetries                | Number of retries before callbacks from agents to server are aborted                              | 3       | optional |
| callbackTimeout                | Timeout (in ms) before callbacks from agents to server are resent                                 | 5000    | optional |
| checkFileDate                  | Compare file dates of physical files with the information in DFS.                                 | true    | optional |
| copyResources                  | Copies any missing data files/keys from the position they were in when query was deployed.        | true    | optional |
| coresPerQuery                  | If non-zero, binds each incoming query to use the specified number of cores only                  | 0       | optional |
| debugPermitted                 | Allow the ECL query debugger to attach to queries on this Roxie                                   | true    | optional |
| defaultHighPriorityTimeLimit   | Maximum run time (in ms) for any single active high-priority query (if not overriden)             | 0       | optional |
| defaultHighPriorityTimeWarning | Time (in ms) before generating SNMP warning for a high-priority query (if not overriden)          | 5000    | optional |
| defaultLowPriorityTimeLimit    | Maximum run time (in ms) for any single active low-priority query (if not overriden)              | 0       | optional |
| defaultLowPriorityTimeWarning  | Time (in ms) before generating SNMP warning for a low-priority query (if not overriden)           | 0       | optional |
| defaultMemoryLimit             | Maximum amount of memory available for row data in any single active query (if not overriden)     | 0       | optional |
| defaultSLAPriorityTimeLimit    | Maximum run time (in ms) for any sin-<br>gle active SLA-high-priority query (if not<br>overriden) | 0       | optional |
| defaultSLAPriorityTimeWarning  | Time (in ms) before generating SNMP warning for a SLA-high-priority query (if not overriden)      | 5000    | optional |

| attribute                     | values                                                                                       | default                                   | required |
|-------------------------------|----------------------------------------------------------------------------------------------|-------------------------------------------|----------|
| defaultStripLeadingWhitespace | Default value for stripping leading white-<br>space in input XML values                      | 1                                         | optional |
| enableKeyDiff                 | Enable / Disable key diff functionality in roxie.                                            | true                                      | optional |
| enableSysLog                  | Enable use of syslog for monitoring.                                                         | true                                      | optional |
| flushJHtreeCacheOnOOM         | Should the index node memory allocation flush the cache and retry if memory allocation fails | true                                      | optional |
| fieldTranslationEnabled       | Enables translation (where possible) of mismatched index formats on-the-fly                  | false                                     | optional |
| highTimeout                   | Timeout (in ms) before high priority requests are resent to agents                           | 2000                                      | optional |
| ignoreOrphans                 | Treat out-of-date local files as if they were not present.                                   | true                                      | optional |
| lazyOpen                      | Delay opening files until first use. Select smart to use lazy mode only after a restart      | smart Choices are: * false * true * smart | optional |
| localFilesExpire              | Period (in ms) of inactivity before a local datafile handle is closed                        | -1                                        | optional |
| localSlave                    | All Roxie servers talk only to their embedded agent.                                         | false                                     | optional |
| lockSuperFiles                | If enabled, superfiles will be locked while queries that use them are loaded                 | false                                     | optional |
| lowTimeout                    | Timeout (in ms) before low priority requests are resent to agents                            | 10000                                     | optional |
| maxLocalFilesOpen             | Maximum number of local files to keep open                                                   | 4000                                      | optional |
| maxRemoteFilesOpen            | Maximum number of remote files to keep open                                                  | 1000                                      | optional |
| minFreeDiskSpace              | Minimum amount of disk space needed to be available for file copy to succeed                 | 1073741824                                | optional |
| minLocalFilesOpen             | Minimum number of local files to keep open                                                   | 2000                                      | optional |
| minRemoteFilesOpen            | Minimum number of remote files to keep open                                                  | 500                                       | optional |
| monitorDaliFileServer         | Warn if dafilesrv process is not running on computers                                        | false                                     | optional |
| preferredSubnet               | Preferred subnet to use for multi-NIC machines                                               |                                           | optional |
| preferredSubnetMask           | Preferred subnet mask to use for multi-NIC machines                                          |                                           | optional |

| attribute                     | values                                                                                                    | default    | required |
|-------------------------------|----------------------------------------------------------------------------------------------------|------------|----------|
| preloadOnceData               | Evaluate : ONCE sections of queries at query load time                                                              | true       | optional |
| prestartSlaveThreads          | Prestart slave worker threads at startup                                                                            | true       | optional |
| reloadRetriesFailed           | Retry loading of failed queries whenever QuerySet reloads                                                           | true       | optional |
| remoteFilesExpire             | Period (in ms) of inactivity before a remote datafile handle is closed                                              | 3600000    | optional |
| serverThreads                 | Default number of threads processing<br>Roxie server requests (if not specifed on<br>Servers tab)                   | 30         | optional |
| siteCertificate               | Name of the site certificate component that is used for security                                                    |            | optional |
| slaTimeout                    | Timeout (in ms) before SLA high priority requests are resent to agents                                              | 2000       | optional |
| slaveQueryReleaseDelaySeconds | Delay before unregistering slave queries to allow in-flight to complete                                             | 60         | optional |
| slaveThreads                  | Number of threads processing agent requests                                                                         | 30         | optional |
| statsExpiryTime               | Time (in seconds) that detailed reporting stats are kept                                                            | 3600       | optional |
| totalMemoryLimit              | Maximum amount of memory available for row data in all active queries                                               | 1073741824 | optional |
| heapUseHugePages              | Allow roxie to use memory from huge pages if they have been configured.                                             | false      |          |
| heapUseTransparentHugePages   | Allow roxie to use memory from transparent huge pages.                                                              | true       |          |
| heapRetainMemory              | Retain and do not return unused memory to the operating system.                                                     | false      |          |
| trapTooManyActiveQueries      | should an SNMP trap get sent when too many active query error occurs                                                | true       | optional |
| useHardLink                   | If the data file exists on the current machine but in a different directory than roxie expects - create a hard link | false      | optional |
| useMemoryMappedIndexes        | Using memory-mapped files when merging multiple result streams from row-compressed indexes.                         | false      | optional |
| useRemoteResources            | Reads any missing data files/keys from the position they were in when deployed.                                     | true       | optional |

### Redundancy

| attribute       | values                                                                | default | required |
|-----------------|-----------------------------------------------------------------------|---------|----------|
| cyclicOffset    | Offset for cyclic redundancy mode                                     | 1       | optional |
| channelsPerNode | Number of channels/data locations to use per node, in overloaded mode | 1       | optional |

| attribute     | values                                          | default                                                                  | required |
|---------------|-------------------------------------------------|--------------------------------------------------------------------------|----------|
| numDataCopies | Number of copies of the data in redundant modes | 1                                                                        | optional |
| slaveConfig   | Roxie data redundancy mode                      | Choices are: * simple * overloaded * full redundancy * cyclic redundancy | optional |

#### Tracing

| attribute           | values                                                                                                    | default | required |
|---------------------|----------------------------------------------------------------------------------------------------|---------|----------|
| traceLevel          | Level of detail in reporting (set to 0 for none, 1 for normal, > 1 or more for extended)                                         | 1       | optional |
| logFullQueries      | Log full text (unless blindLogging) and resource usage of all queries received                                                   | false   | optional |
| blindLogging        | Suppress all logging of any data or query text                                                                                   | false   | optional |
| memTraceLevel       | Level of detail in reporting mem mgr information(set to 0 for none, 1 for normal, >1 or more for extended)                       | 1       | optional |
| miscDebugTraceLevel | Level of miscellaneous debug tracing unrelated to all other tracing(set to 0 for none, 1 for normal, >1 or more for extended)    | 0       | optional |
| soapTraceLevel      | Level of detail in reporting SOAPCALL information(set to 0 for none, 1 for normal, >1 or more for extended)                      | 1       | optional |
| traceEnabled        | TRACE activity output enabled by default (can be overridden in workunit or query)                                                | false   | optional |
| traceLimit          | Number of rows output by TRACE activity                                                                                          | 10      | optional |
| udpTraceLevel       | Level of detail in reporting udp information(set to 0 for none, 1 for normal, >1 or more for extended)                           | 1       | optional |
| useLogQueue         | Queue logs messages                                                                                                    | true    | optional |
| logQueueDrop        | Specifies the number of log messages which will be dropped if the maximum length of the queue of unhandled messages is exceeded. | 32      | optional |
| logQueueLen         | Specifies the maximum length of the queue of unhandled log messages. Messages will be dropped if this is exceeded.               | 512     | optional |

#### UDP

|                                                                                                    | default                                                                                                    | required                                                                                                    |
|----------------------------------------------------------------------------------------------------|----------------------------------------------------------------------------------------------------|----------------------------------------------------------------------------------------------------|
| Controls whether multicast is used to communicate between nodes                                                                                                    | true                                                                                                    | optional                                                                                                    |
| Controls the read socket buffer size of the UDP layer flow control sockets                                                                                             | 131071                                                                                                    | optional                                                                                                    |
| Controls whether UDP packets are collated on the reading thread or queued up for collation on a separate thread                                                        | false                                                                                                    | optional                                                                                                    |
| Controls how many UDP packets request-<br>ed at once when inline collation selected                                                                                    | 50                                                                                                    | optional                                                                                                    |
| Controls the write socket buffer size of<br>the local UDP sockets (Agent to Server on<br>same node)                                                                    | 131071                                                                                                    | optional                                                                                                    |
| Controls the Max number of agent "request to send" to be retried. 0 means keep retrying forever                                                                        | 0                                                                                                    | optional                                                                                                    |
| UDP transport layer slots per client                                                                                                    | 2147483647                                                                                                    | optional                                                                                                    |
| Controls the read socket buffer size of the UDP multicast sockets                                                                                                    | 131071                                                                                                    | optional                                                                                                    |
| Turns on/off Priority weight-based for out-<br>put queues (0 round-robin no priority - old<br>logic, 1 round-robin new logic, 2 and high-<br>er is factor of priority) | 0                                                                                                    | optional                                                                                                    |
| UDP transport layer receive queue size                                                                                                    | 100                                                                                                    | optional                                                                                                    |
| Controls the timeout value agent udp will wait for permission to send from a Roxie server, in milliseconds. Specify 0 to calcuate automatically.                       | 0                                                                                                    | optional                                                                                                    |
| UDP transport layer packet resend ability                                                                                                    | false                                                                                                    | optional                                                                                                    |
| Controls the number of times Roxie server will repeat search for an idle sender when requesting new data                                                               | 0                                                                                                    | optional                                                                                                    |
| Controls whether UDP completion packets are sent in data packets if possible                                                                                           | false                                                                                                    | optional                                                                                                    |
| UDP transport layer send queue size                                                                                                    | 50                                                                                                    | optional                                                                                                    |
| Enable the UDP multicast sniffer for tracking which senders are busy                                                                                                   | true                                                                                                    | optional                                                                                                    |
| If non-zero, run the sniffer read thread at elevated priority level                                                                                                    | 3                                                                                                    | optional                                                                                                    |
| If non-zero, run the sniffer send thread at elevated priority level                                                                                                    | 3                                                                                                    | optional                                                                                                    |
|                                                                                                    | municate between nodes  Controls the read socket buffer size of the UDP layer flow control sockets  Controls whether UDP packets are collated on the reading thread or queued up for collation on a separate thread  Controls how many UDP packets requested at once when inline collation selected  Controls the write socket buffer size of the local UDP sockets (Agent to Server on same node)  Controls the Max number of agent "request to send" to be retried. 0 means keep retrying forever  UDP transport layer slots per client  Controls the read socket buffer size of the UDP multicast sockets  Turns on/off Priority weight-based for output queues (0 round-robin no priority - old logic, 1 round-robin new logic, 2 and higher is factor of priority)  UDP transport layer receive queue size  Controls the timeout value agent udp will wait for permission to send from a Roxie server, in milliseconds. Specify 0 to calcuate automatically.  UDP transport layer packet resend ability  Controls the number of times Roxie server will repeat search for an idle sender when requesting new data  Controls whether UDP completion packets are sent in data packets if possible  UDP transport layer send queue size  Enable the UDP multicast sniffer for tracking which senders are busy  If non-zero, run the sniffer read thread at elevated priority level  If non-zero, run the sniffer send thread at | municate between nodes  Controls the read socket buffer size of the UDP layer flow control sockets  Controls whether UDP packets are collated on the reading thread or queued up for collation on a separate thread  Controls how many UDP packets requested at once when inline collation selected  Controls the write socket buffer size of the local UDP sockets (Agent to Server on same node)  Controls the Max number of agent "request to send" to be retried. 0 means keep retrying forever  UDP transport layer slots per client  Controls the read socket buffer size of the UDP multicast sockets  Turns on/off Priority weight-based for output queues (0 round-robin no priority - old logic, 1 round-robin new logic, 2 and higher is factor of priority)  UDP transport layer receive queue size  Controls the timeout value agent udp will wait for permission to send from a Roxie server, in milliseconds. Specify 0 to calcuate automatically.  UDP transport layer packet resend ability  Controls the number of times Roxie server will repeat search for an idle sender when requesting new data  Controls whether UDP completion packets are sent in data packets if possible  UDP transport layer send queue size  Enable the UDP multicast sniffer for tracking which senders are busy  If non-zero, run the sniffer read thread at elevated priority level  If non-zero, run the sniffer send thread at elevated priority level  If non-zero, run the sniffer send thread at |

### Cache

| attribute    | values                                | default | required |
|--------------|---------------------------------------|---------|----------|
| blobCacheMem | Size (in Mb) of blob index page cache | 0       | optional |

| attribute           | values                                                          | default | required |
|---------------------|-----------------------------------------------------------------|---------|----------|
| serverSideCacheSize | Number of agent results to cache on Roxie server                | 0       | optional |
| leafCacheMem        | Size (in Mb) of leaf index page cache                           | 50      | optional |
| nodeCachePreload    | Prefill the node cache with all non-leaf pages from all indexes | false   | optional |
| nodeCacheMem        | Size (in Mb) of non-leaf index page cache                       | 100     | optional |

#### SSH

| attribute       | values                                                                     | default            | required |
|-----------------|----------------------------------------------------------------------------|--------------------|----------|
| SSHidentityfile | location of identity file (private key) on<br>Thor master                  | \$HOME/.ssh/id_rsa | optional |
| SSHusername     | Username to use when running Thor slaves                                   | hpcc               | optional |
| SSHpassword     | Fixed password - only required if no identity file present NB **insecure** |                    | optional |
| SSHtimeout      | Timeout in seconds for SSH connects                                        | 0                  | optional |
| SSHretries      | Number of times to retry failed connect                                    | 3                  | optional |

### Debug

| attribute                     | values                                                                                               | default | required |
|-------------------------------|----------------------------------------------------------------------------------------------------|---------|----------|
| checkCompleted                | Check pending replies when agent gets a retry request                                                | true    | optional |
| dafilesrvLookupTimeout        | Maximum time (in milliseconds) dafilesrv will wait before timing out the first time through the list | 10000   | optional |
| defaultConcatPreload          | Default concat preload                                                                               | 0       | optional |
| defaultFetchPreload           | Default fetch preload                                                                                | 0       | optional |
| defaultFullKeyedJoinPreload   | Default full keyed join preload                                                                      | 0       | optional |
| defaultKeyedJoinPreload       | Default keyed join preload                                                                           | 0       | optional |
| defaultParallelJoinPreload    | Default parallel join preload                                                                        | 0       | optional |
| defaultPrefetchProjectPreload | Default prefetch value for PROJECT,PREFETCH activity                                                 | 10      | optional |
| diskReadBufferSize            | Default buffer size for disk read operations                                                         | 65536   | optional |
| doIbytiDelay                  | Enables the IBYTI delay logic in the agents.                                                         | true    | optional |
| enableHeartBeat               | Enable HeartBeat messages to clients                                                                 | true    | optional |
| fastLaneQueue                 | special fast-lane queue for simple queries.                                                          | true    | optional |
| forceStdLog                   | Force log output to stderr even when redirected to null                                              | false   | optional |
| ignoreMissingFiles            | Ignore missing files                                                                                 | false   | optional |

| attribute                   | values                                                                                                    | default  | required |
|-----------------------------|----------------------------------------------------------------------------------------------------|----------|----------|
| indexReadChunkSize          | Break up results from indexRead (and other remote activities) every N bytes                                                                                             | 60000    | optional |
| initIbytiDelay              | Initial time (in milliseconds) a agent will wait for an IBYTI packet from a peer.                                                                                       | 100      | optional |
| jumboFrames                 | Set to true if using jumbo frames (MTU=9000) on the network.                                                                                                    | false    | optional |
| linuxYield                  | Yield to scheduler in some tight loops.<br>May help latency on uniprocessor machines                                                                                    | false    | optional |
| maxBlockSize                | Max size of block read from client socket                                                                                                    | 10000000 | optional |
| maxLockAttempts             | Number of retries to get lock for global queries                                                                                                    | 5        | optional |
| memoryStatsInterval         | Interval (in seconds) between reports on Roxie heap usage                                                                                                    | 60       | optional |
| memTraceSizeLimit           | Generate stacktrace whenever a request is made for a row larger than this threshold (0 to disable)                                                                      | 0        | optional |
| minIbytiDelay               | Minimum time (millsec) a agent will wait for an IBYTI packet from a peer.                                                                                               | 0        | optional |
| parallelAggregate           | Number of parallel threads to use for in-<br>memory aggregate processing. Set to 0 to<br>use one per CPU, 1 to disable parallel pro-<br>cessing of in-memory aggregates | 0        | optional |
| perChannelFlowLimit         | Number of pending queries permitted per channel (per active activity) before blocking                                                                                   | 10       | optional |
| pingInterval                | Interval (in seconds) between Roxie server ping tests                                                                                                    | 60       | optional |
| preabortIndexReadsThreshold | Use seek to precheck keyed limits (i.e. assume ,COUNT) on index reads if limit greater than this value                                                                  | 100      | optional |
| preabortKeyedJoinsThreshold | Use seek to precheck limits on keyed joins if limit greater than this value                                                                                             | 100      | optional |
| simpleLocalKeyedJoins       | Enable single-threaded local keyed joins                                                                                                    | true     | optional |
| socketCheckInterval         | Interval (in milliseconds) between checks that client socket is still open                                                                                              | 5000     | optional |
| systemMonitorInterval       | How often to send an "alive" message                                                                                                    | 60000    | optional |

# **Topology**

This section describes the topology tab.

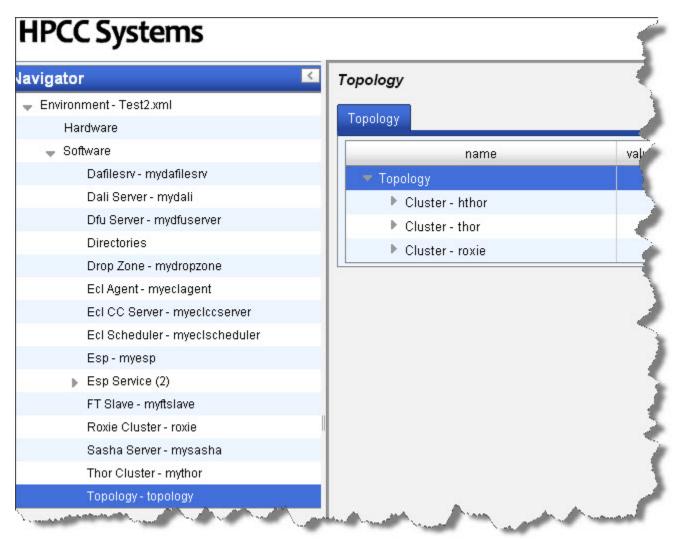

Attribute name Definition

Topology describes the system topology

Cluster - thor describes the Thor clusters

Cluster - hthor describes the hthor clusters

Cluster - roxie describes the Roxie clusters

## **Distribute Configuration Changes to all Nodes**

Once your environment is set up as desired, you must copy the configuration file to the other nodes.

1. If it is running, stop the system

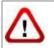

Be sure system is stopped before attempting to copy the Environment.xml file.

2. Back up the original environment.xml file

```
# for example
sudo -u hpcc cp /etc/HPCCSystems/environment.xml /etc/HPCCSystems/environment.bak
```

Note: the "live environment.xml file is located in your /etc/HPCCSystems/ directory. ConfigManager works on files in /etc/HPCCSystems/source directory. You must copy from this location to make an environment.xml file active.

3. Copy the NewEnvironment.xml file from the source directory to the /etc/HPCCSystems and rename the file to environment.xml

```
# for example
sudo -u hpcc cp /etc/HPCCSystems/source/NewEnvironment.xml /etc/HPCCSystems/environment.xml
```

- 4. Copy the /etc/HPCCSystems/environment.xml to the /etc/HPCCSystems/ on every node.
- 5. Restart the HPCC system

You might prefer to script this process, especially if you have many nodes. See the Example Scripts section in the Appendix of the Installing\_and\_RunningtheHPCCPlatform document. You can use the scripts as a model to create your own script to copy the environment.xml file out to all your nodes.